# **Secure Coding Practices**

- OWASP Based Checklist  $X$
- 200+ Test Cases or name in children:

#### **Contents**

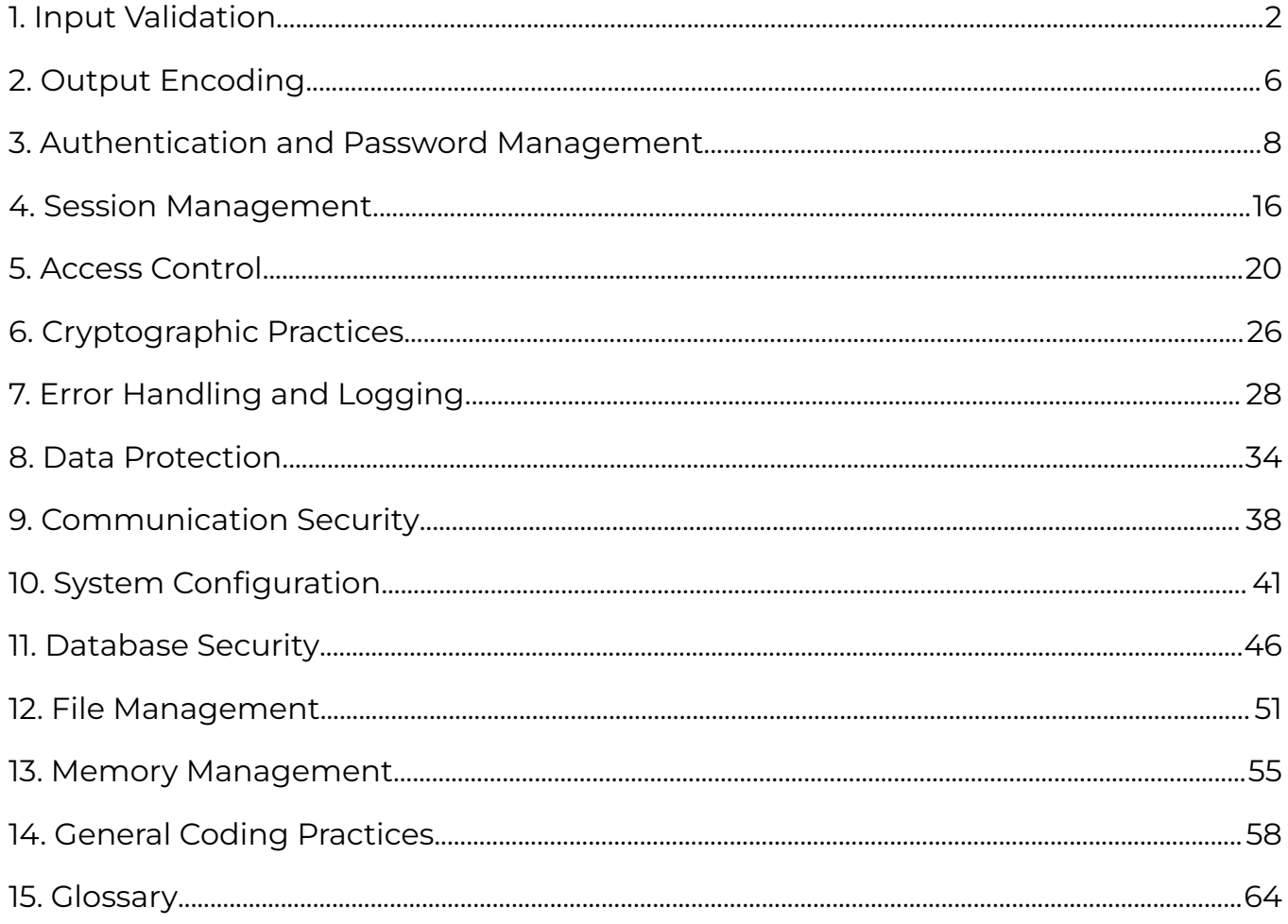

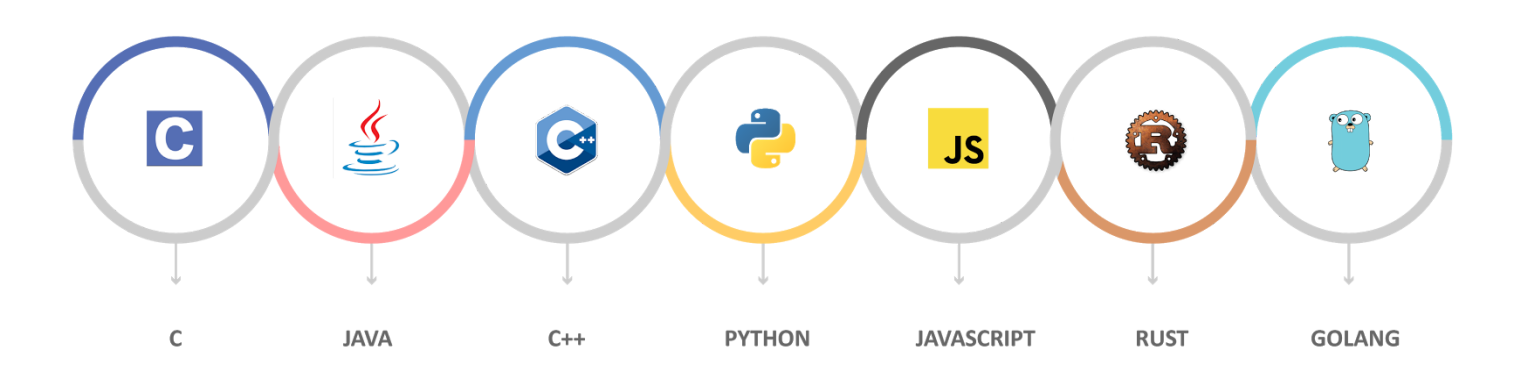

# <span id="page-1-0"></span>**1. Input Validation**

The "Input validation" section in your Secure Coding Practices checklist involves measures to ensure that data coming into your application is safe and free from potential security risks. It includes practices like conducting validation on trusted systems, distinguishing between trusted and untrusted data sources, specifying character sets, validating data types, lengths, and ranges, and being cautious about potentially hazardous characters. The goal is to prevent malicious data from entering your application and to handle it safely if it must be allowed. These practices help safeguard against common security vulnerabilities, such as injection attacks, by ensuring that only well-formed, expected, and safe data is processed.

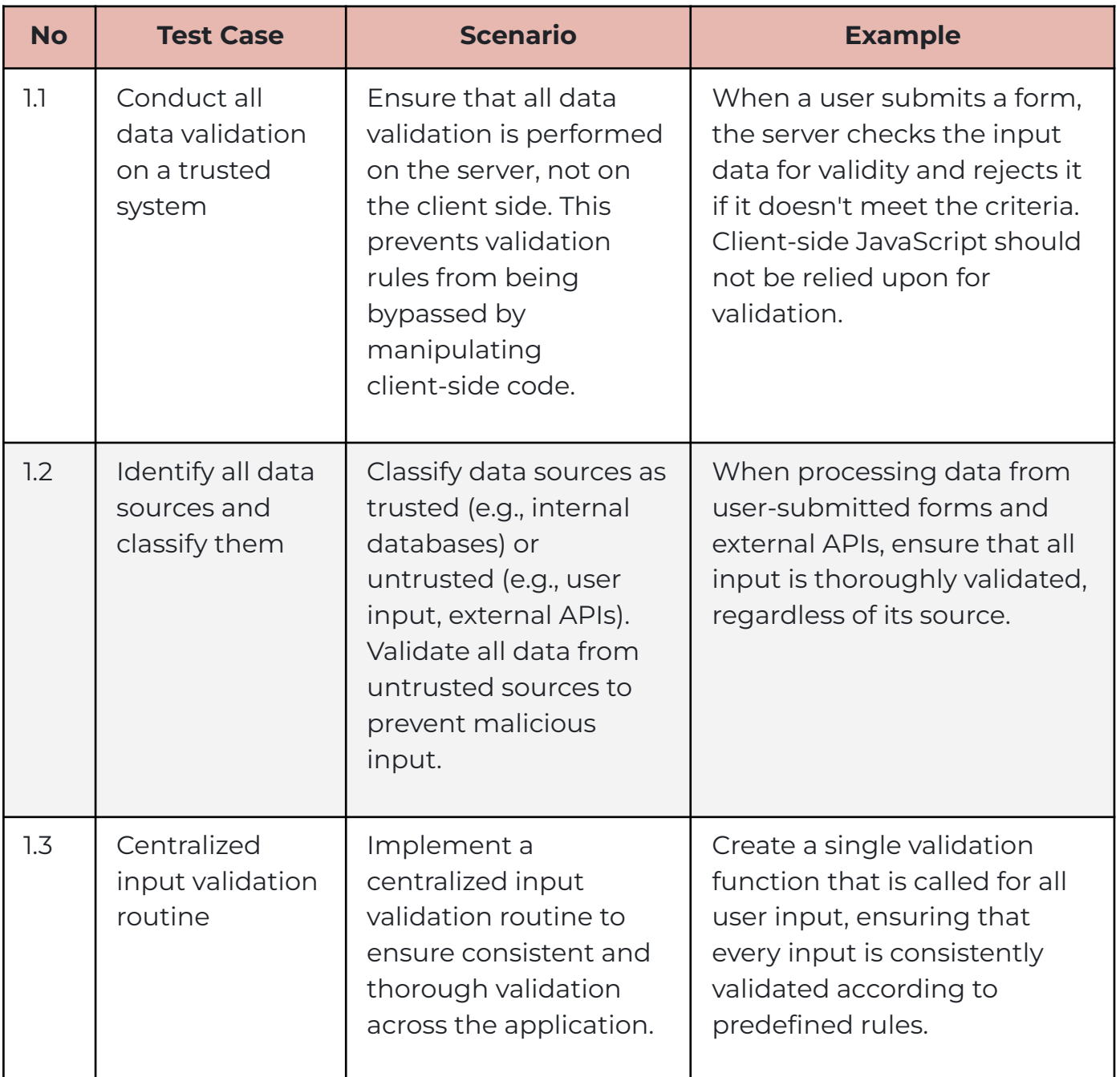

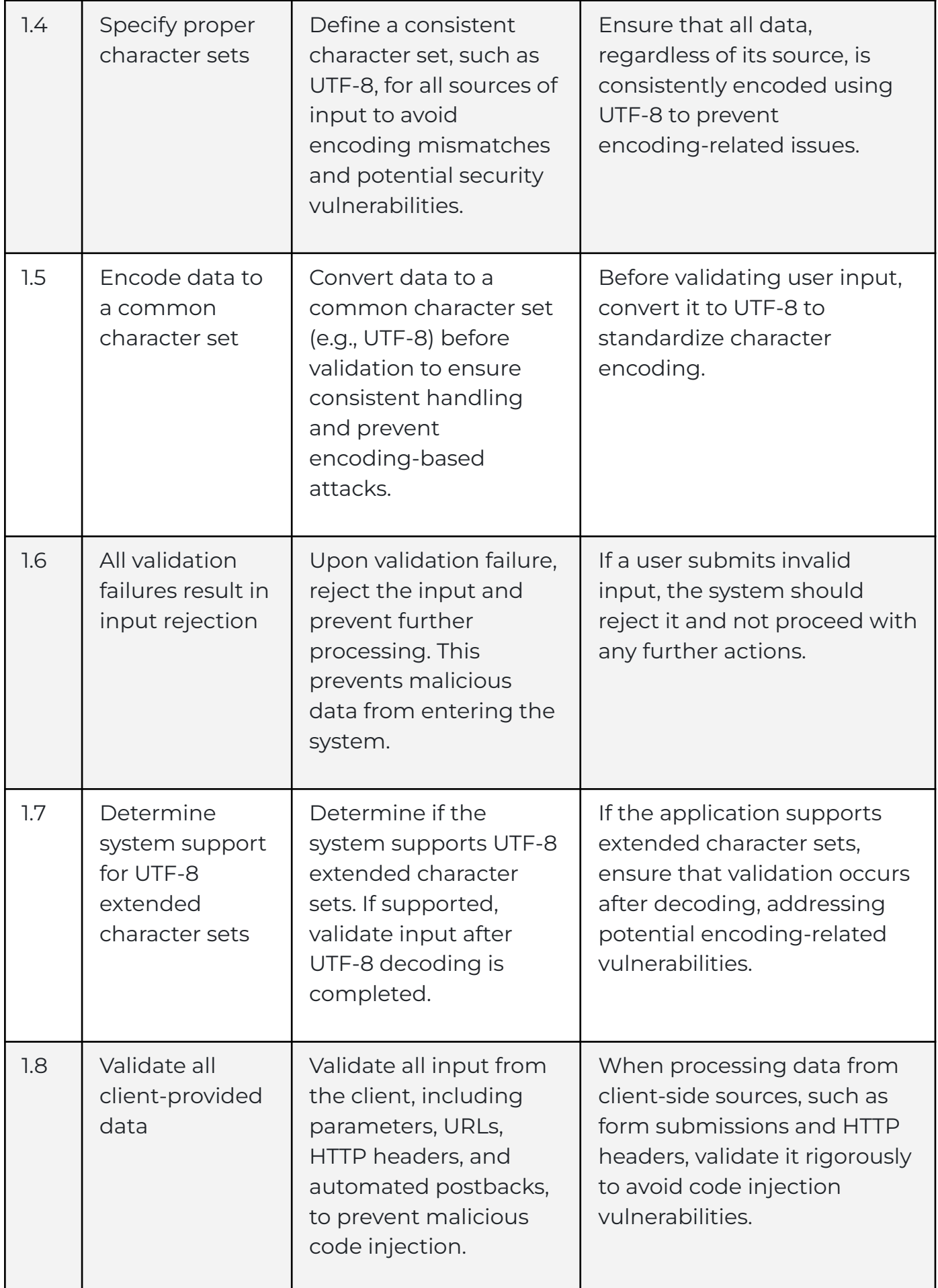

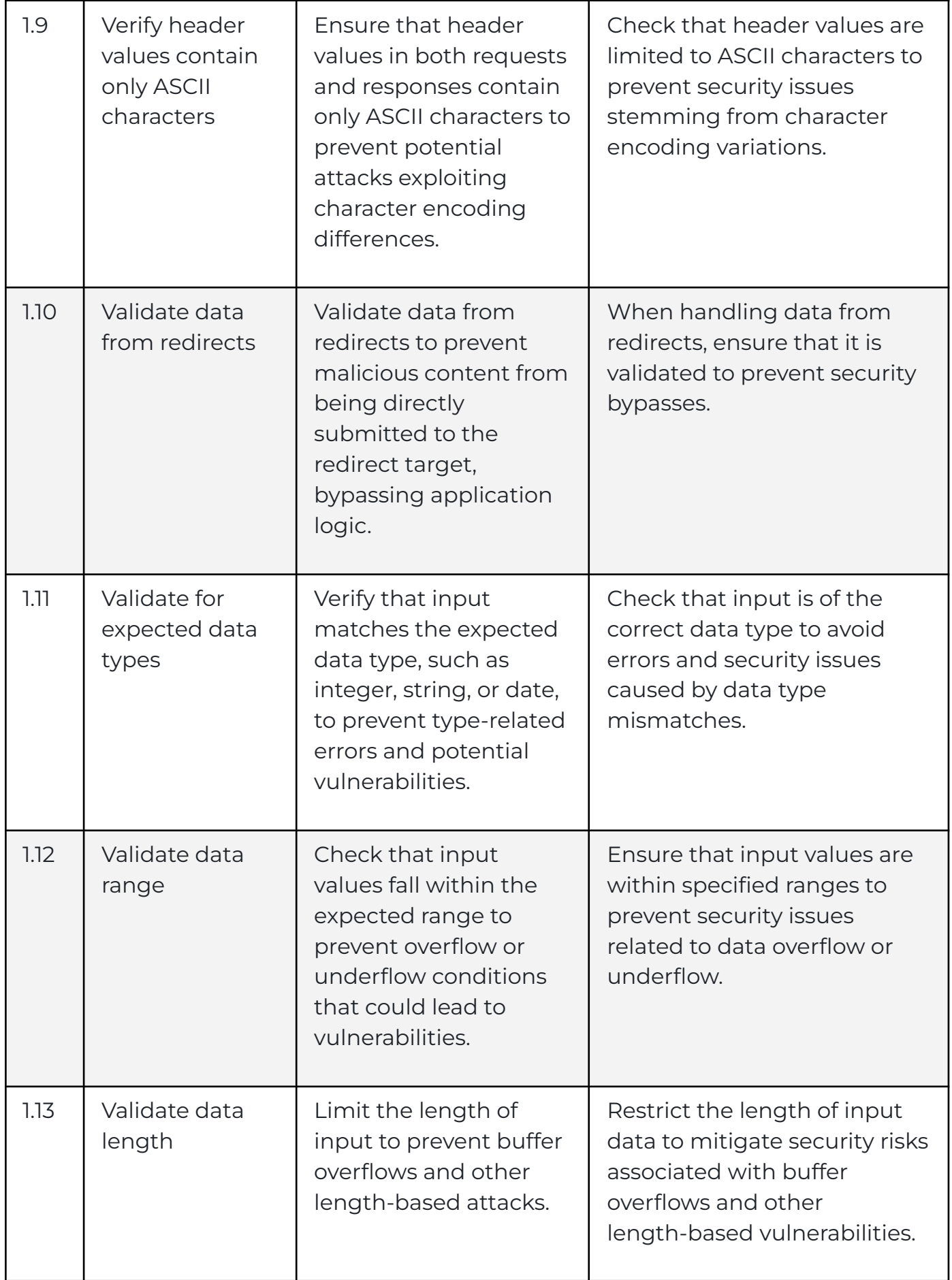

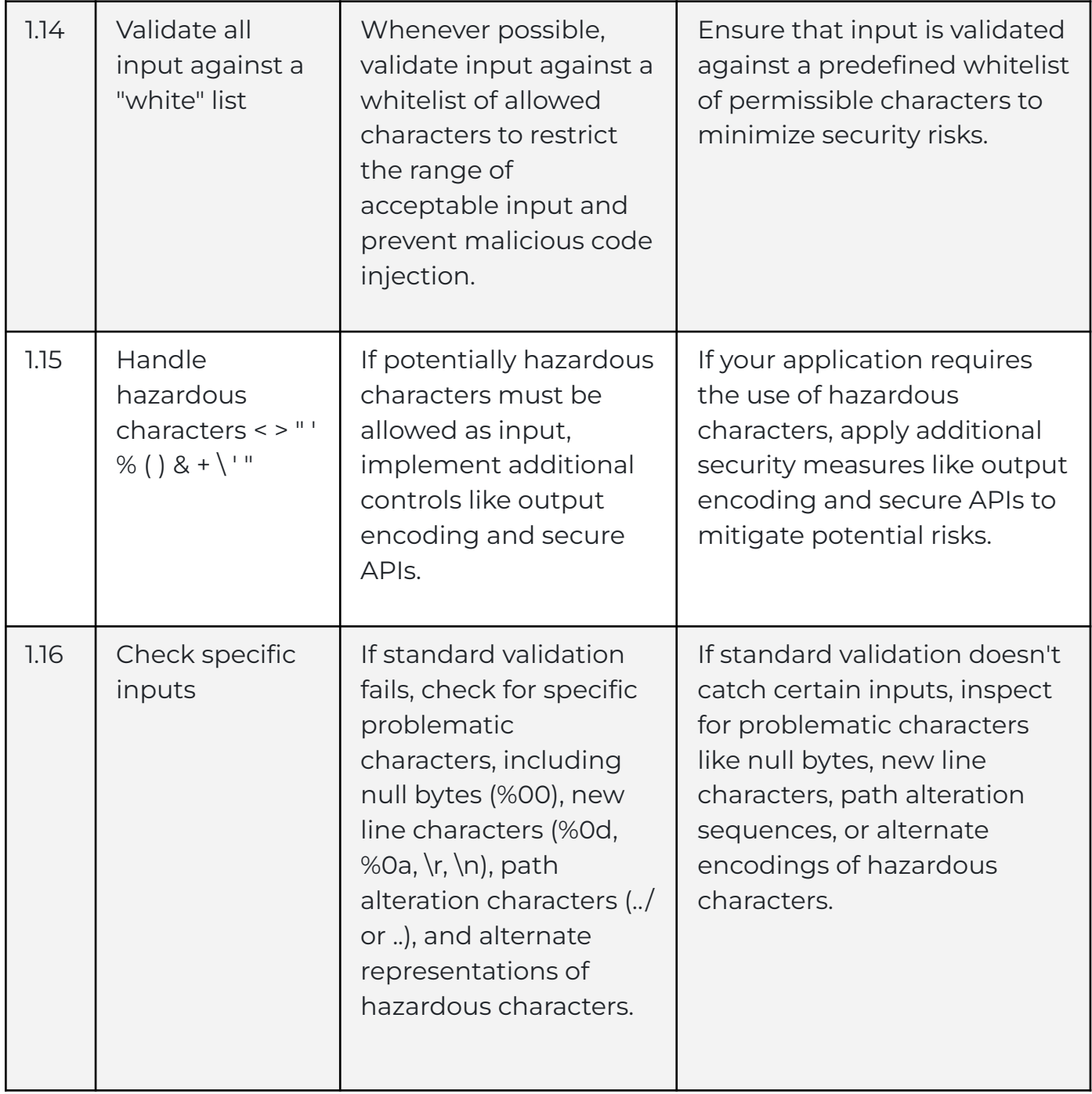

# <span id="page-5-0"></span>**2. Output Encoding**

The "output encoding" section in your Secure Coding Practices checklist focuses on ensuring that data leaving your application is secure and properly formatted. It involves practices such as conducting encoding on trusted systems, utilizing established encoding routines, and contextually encoding or sanitizing data before returning it to clients. This helps prevent security vulnerabilities by ensuring that all data is presented in a safe and well-structured manner, especially when it originated from untrusted sources. Proper output encoding safeguards against issues like cross-site scripting (XSS) and injection attacks by ensuring that data is correctly processed for the intended interpreter and presentation medium.

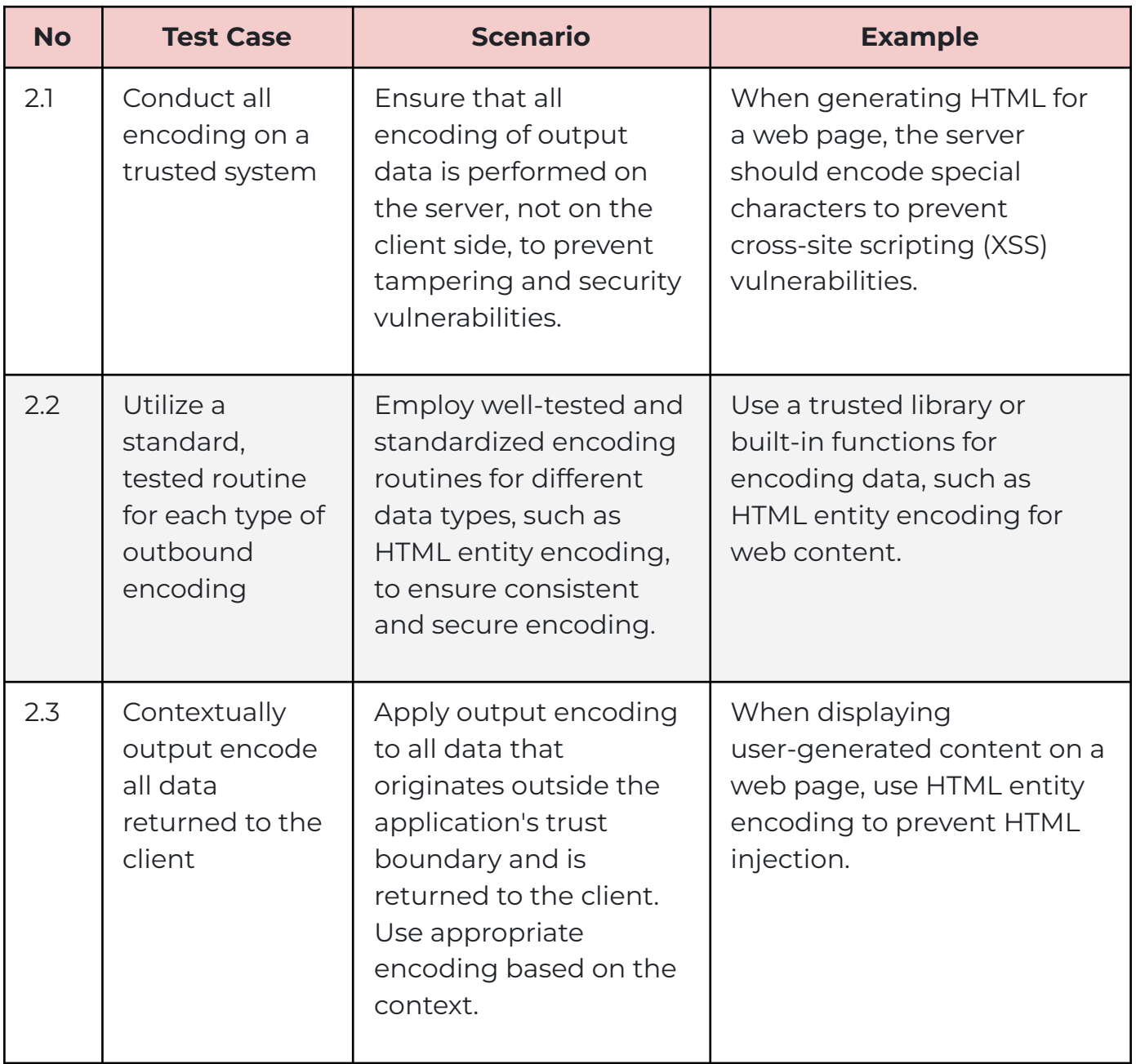

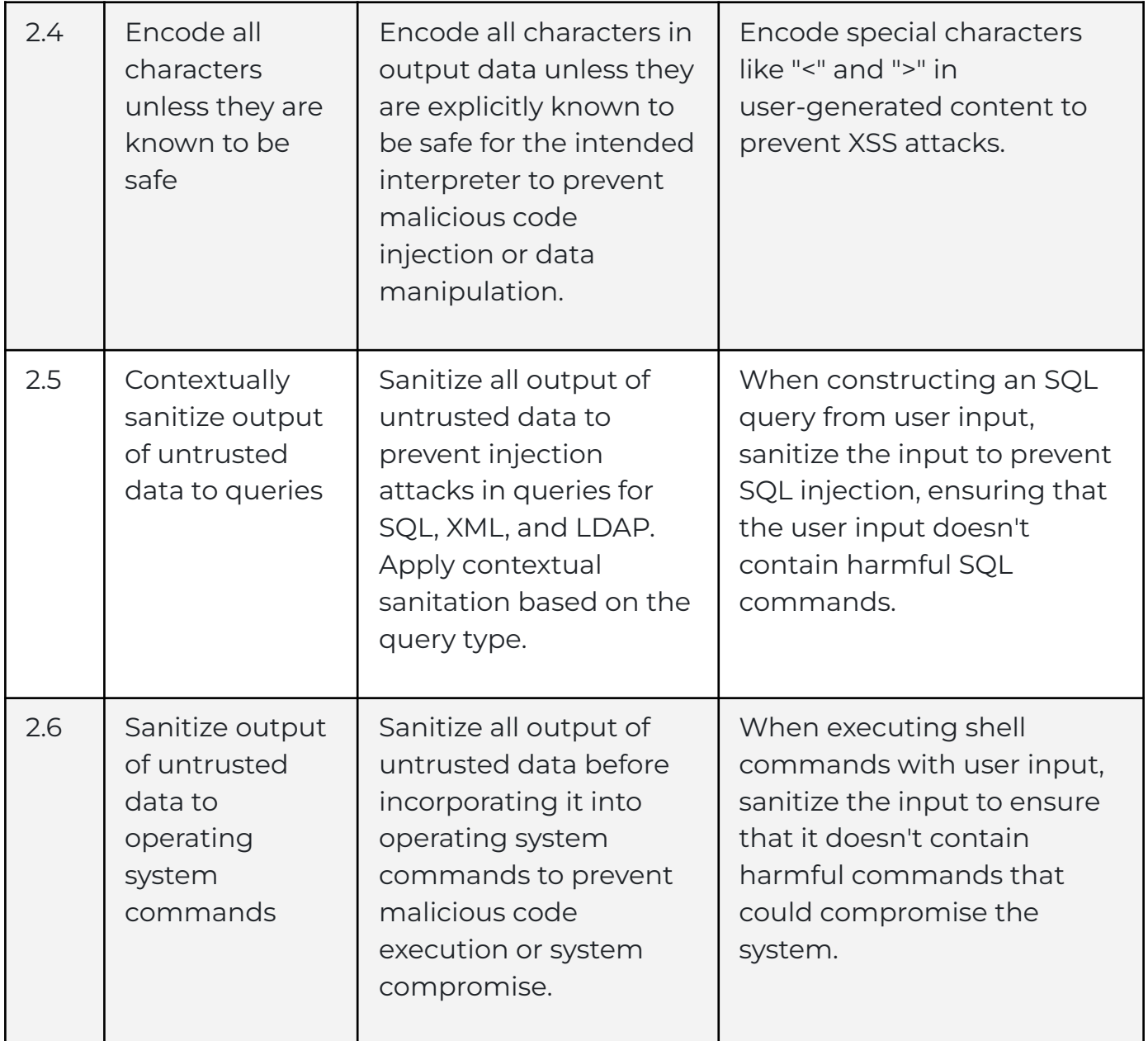

#### <span id="page-7-0"></span>**3. Authentication and Password Management**

"Authentication and Password Management" focuses on ensuring secure access to your application. It includes practices like requiring authentication for most resources, using standard authentication services, securely storing and handling passwords, enforcing password complexity and reset policies, and monitoring for suspicious activities. The goal is to protect user accounts, data, and sensitive functions by implementing strong authentication and password management practices, ultimately safeguarding against unauthorized access and security breaches.

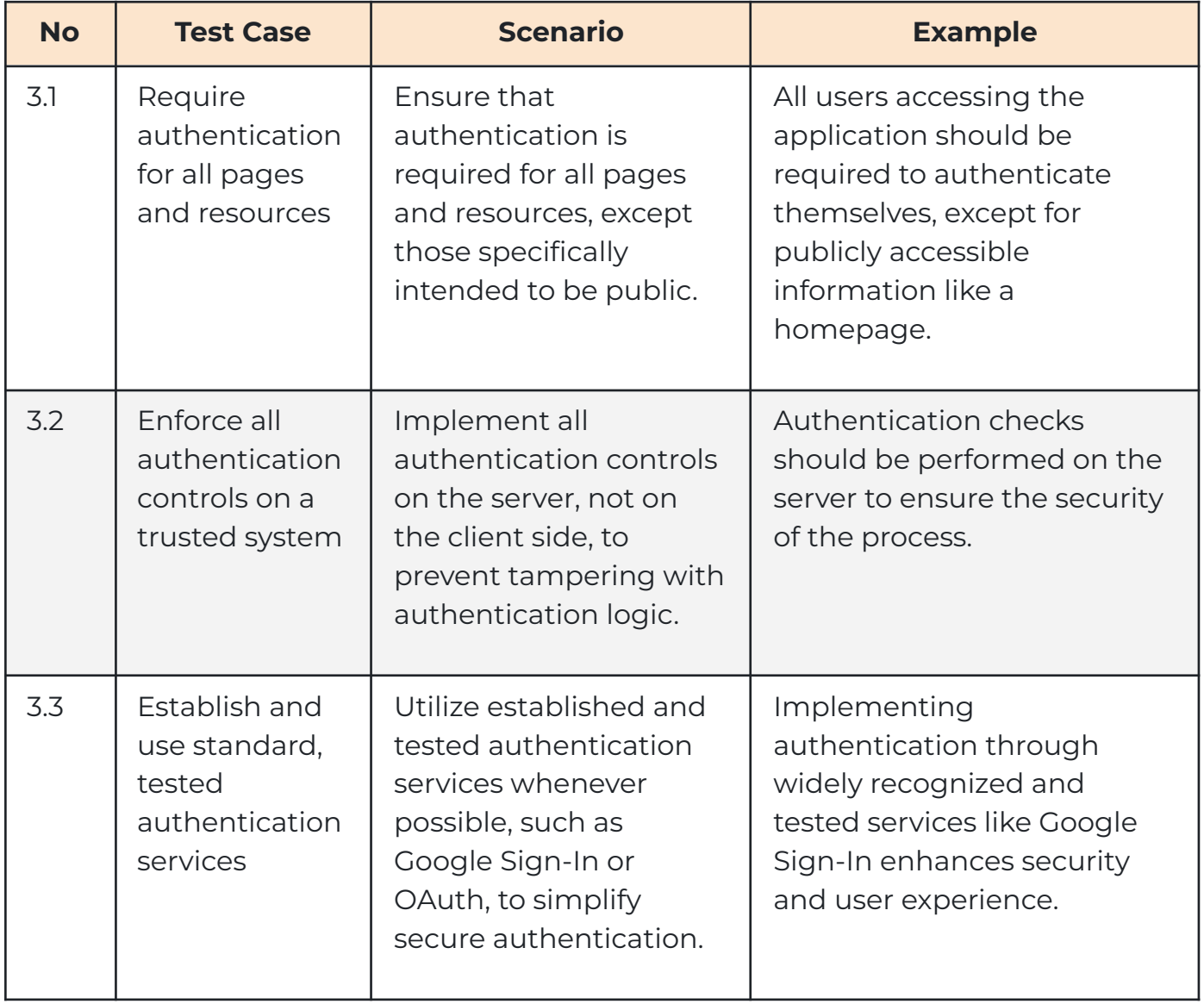

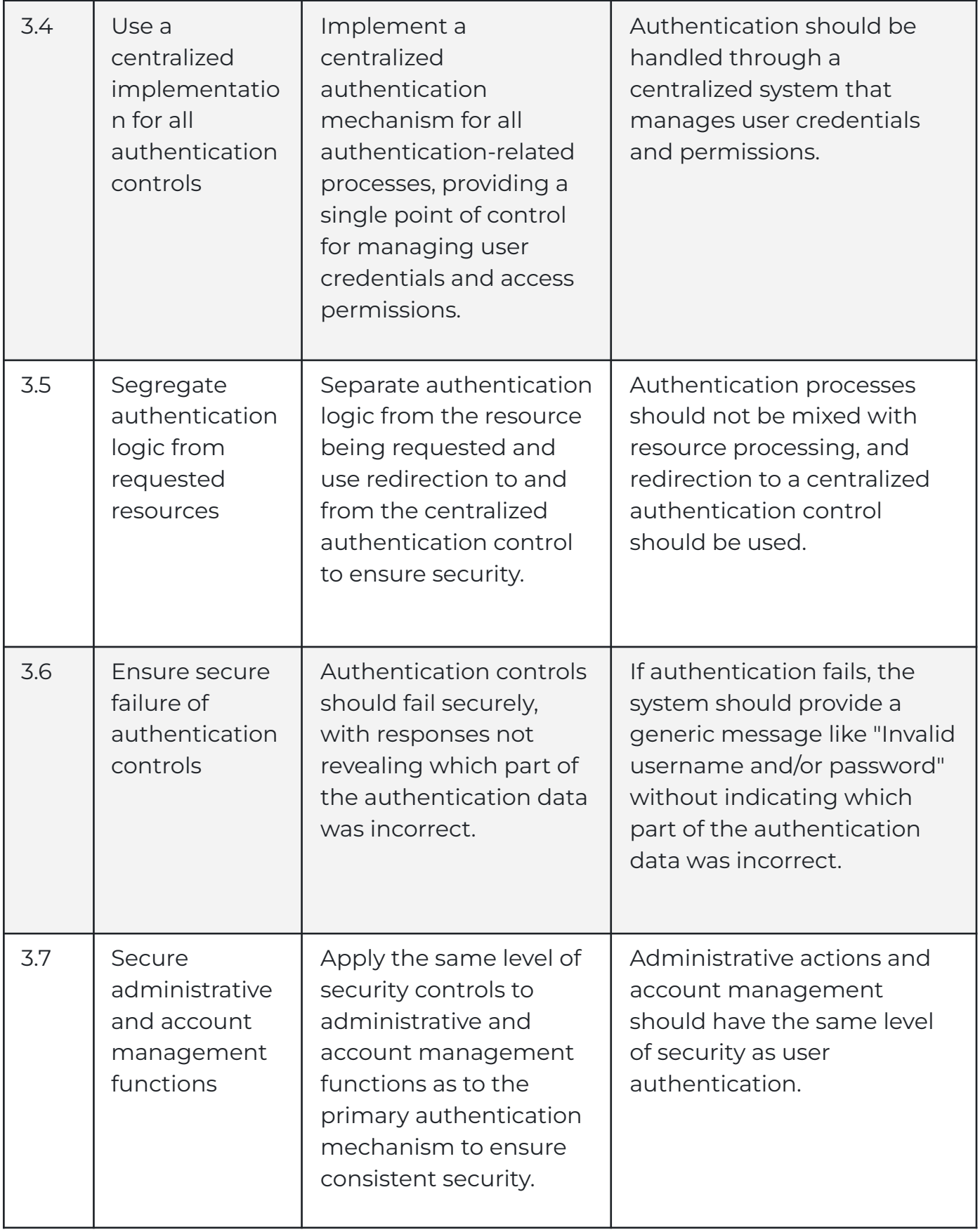

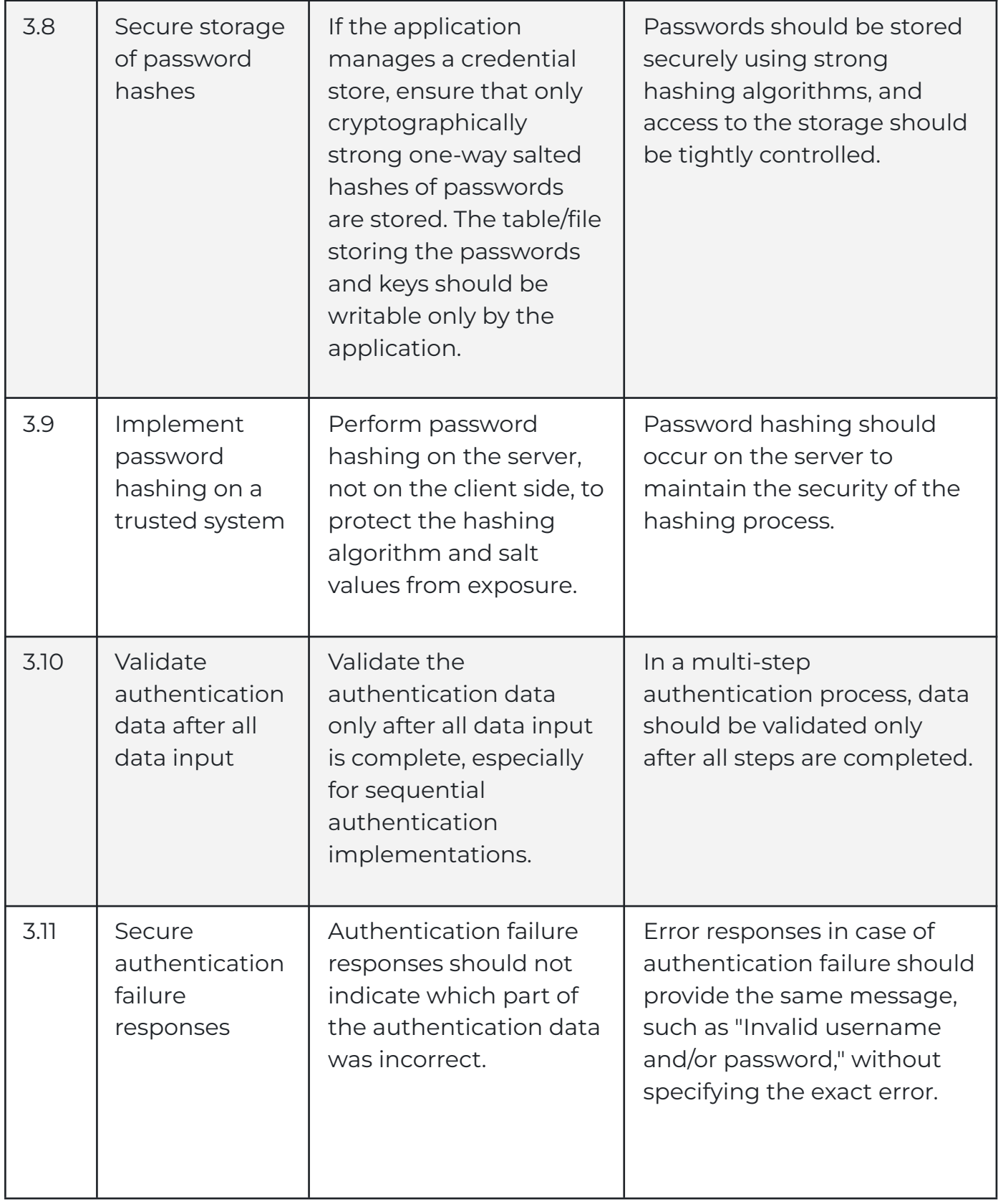

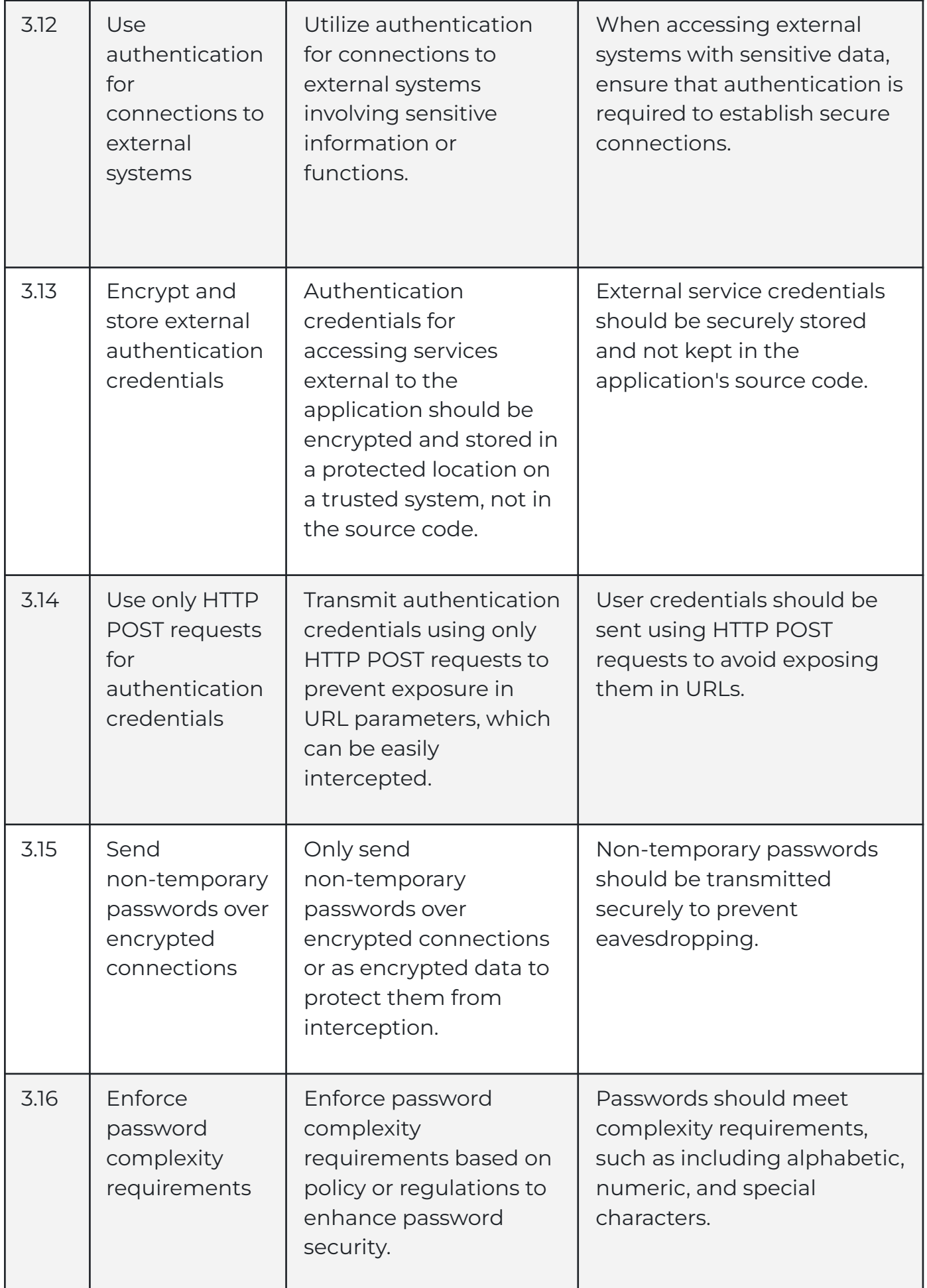

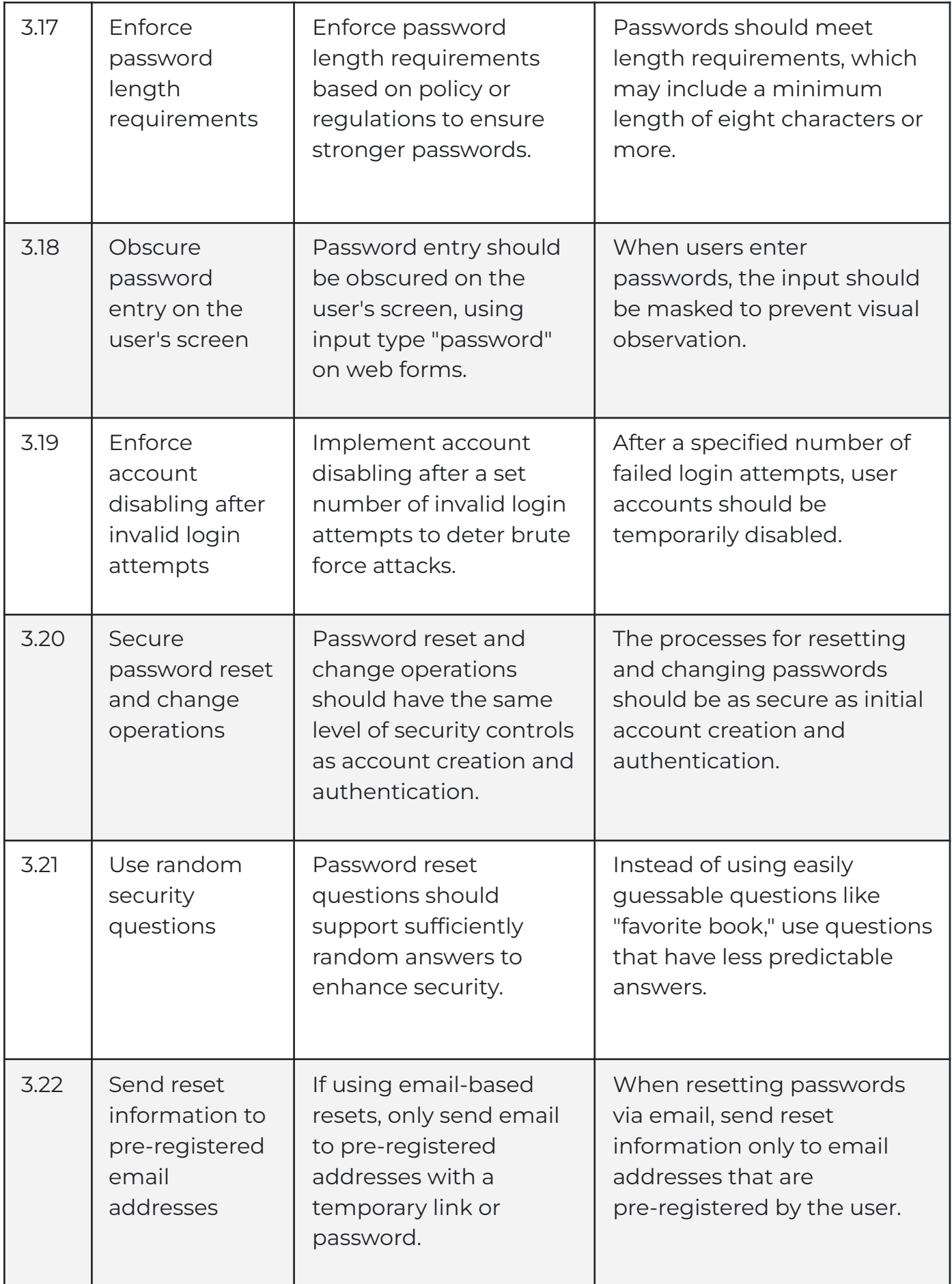

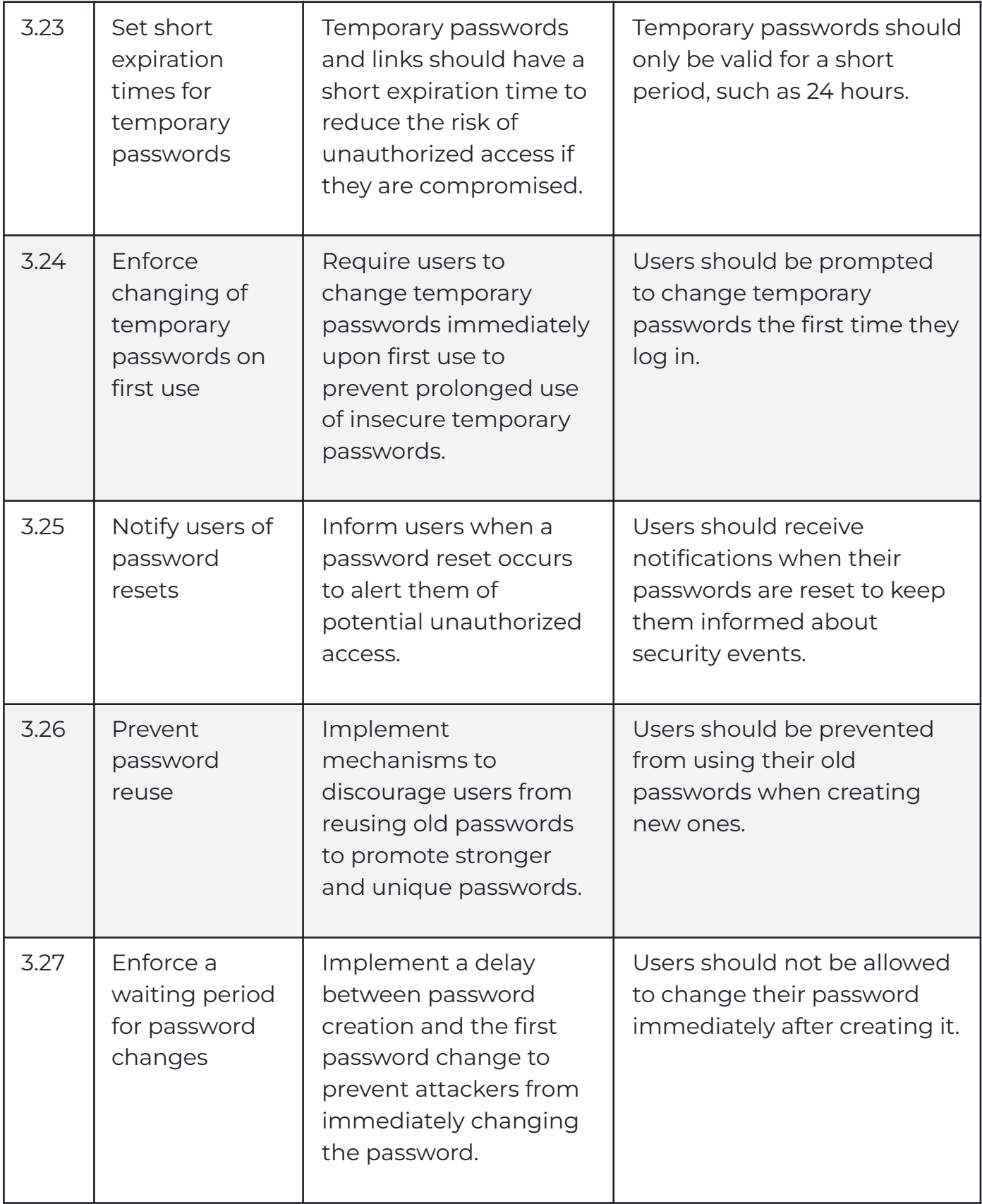

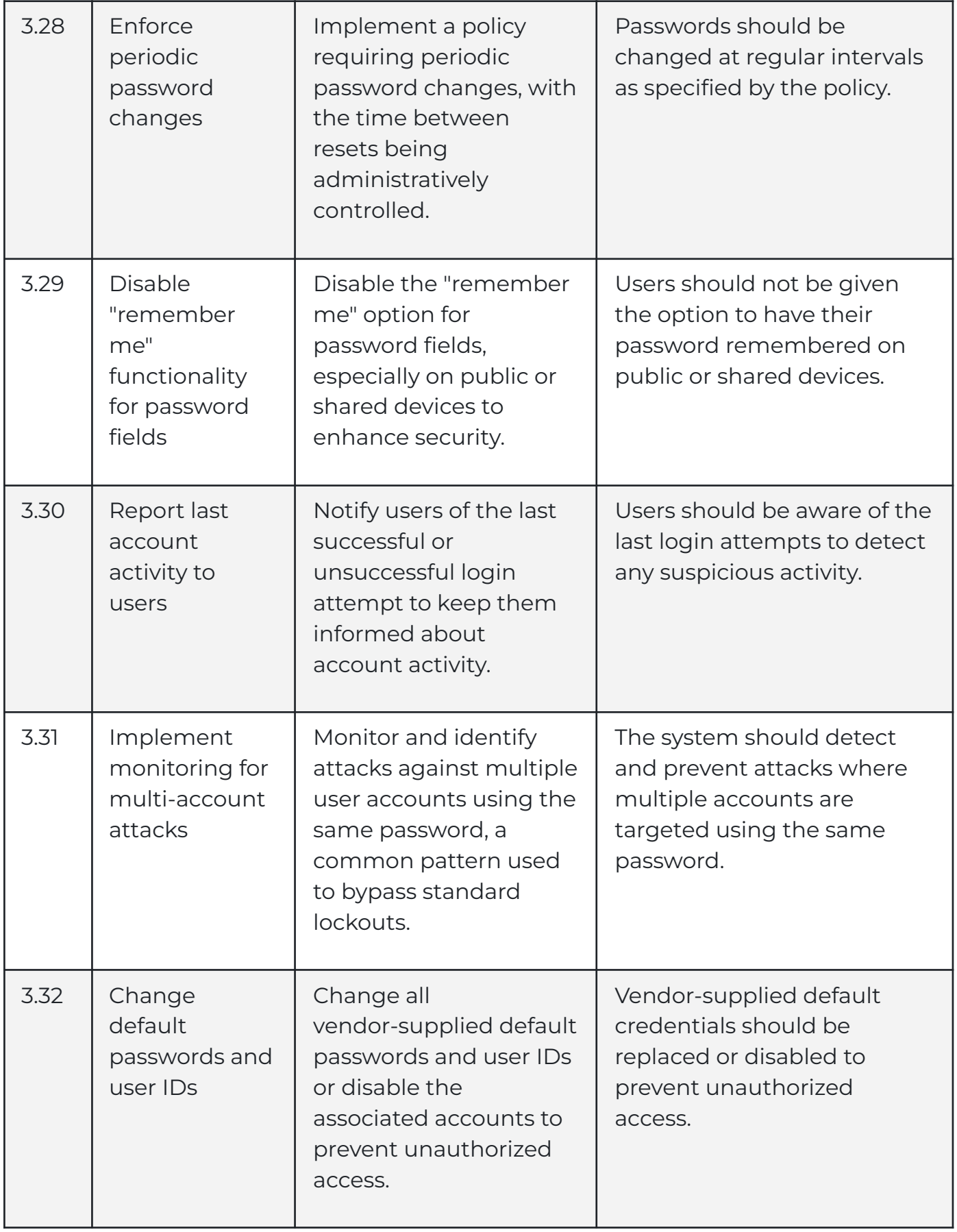

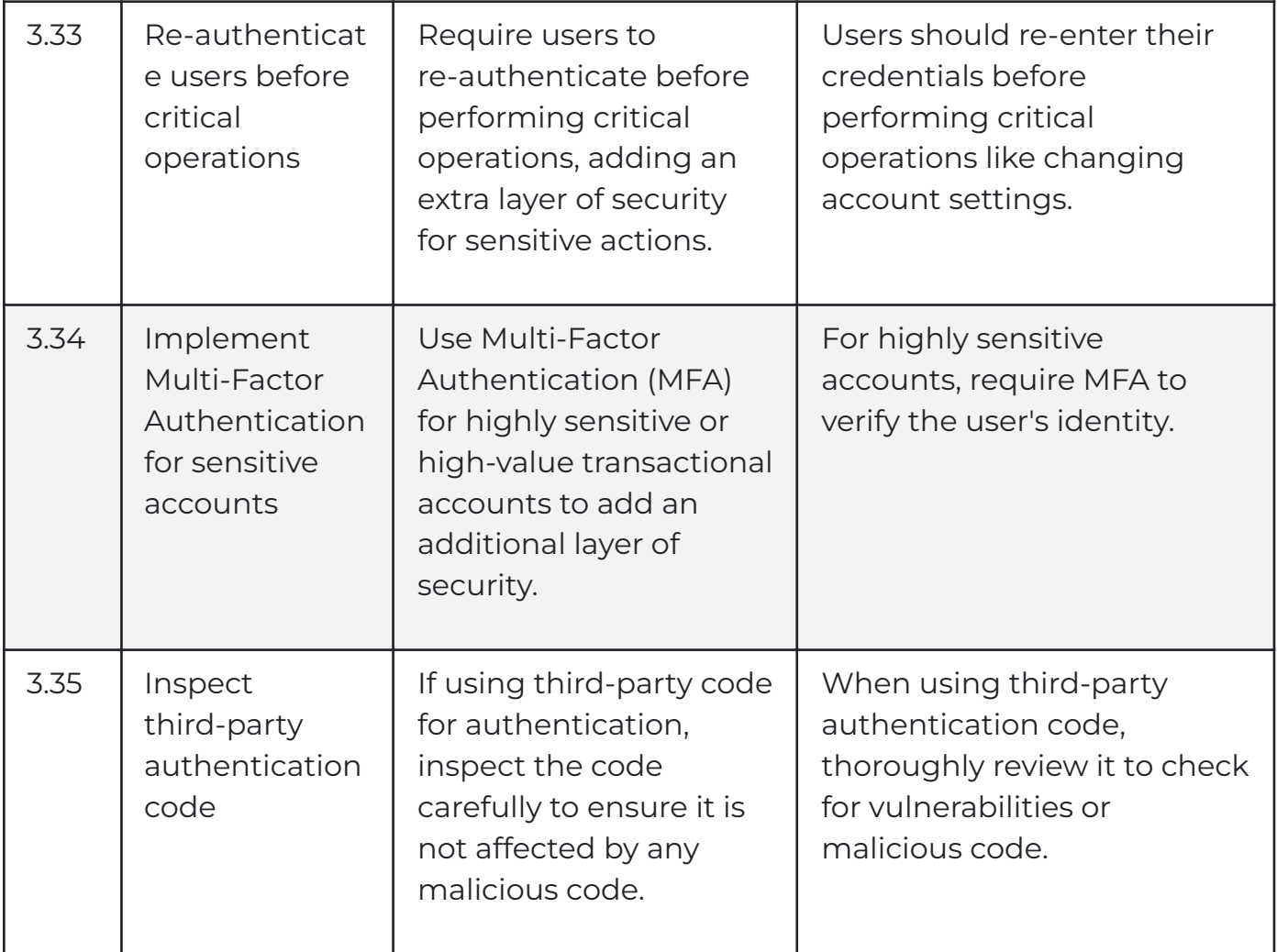

## <span id="page-15-0"></span>**4. Session Management**

"Session Management" is all about ensuring secure and well-controlled user sessions within your application. It involves practices like using trusted session management controls, setting appropriate timeout periods, disallowing concurrent logins, and protecting session data from unauthorized access. The primary goal is to safeguard user sessions from common threats like session hijacking or Cross-Site Request Forgery (CSRF) by implementing robust session management practices. These practices help maintain the integrity and security of user sessions while allowing for smooth and secure interactions with your application.

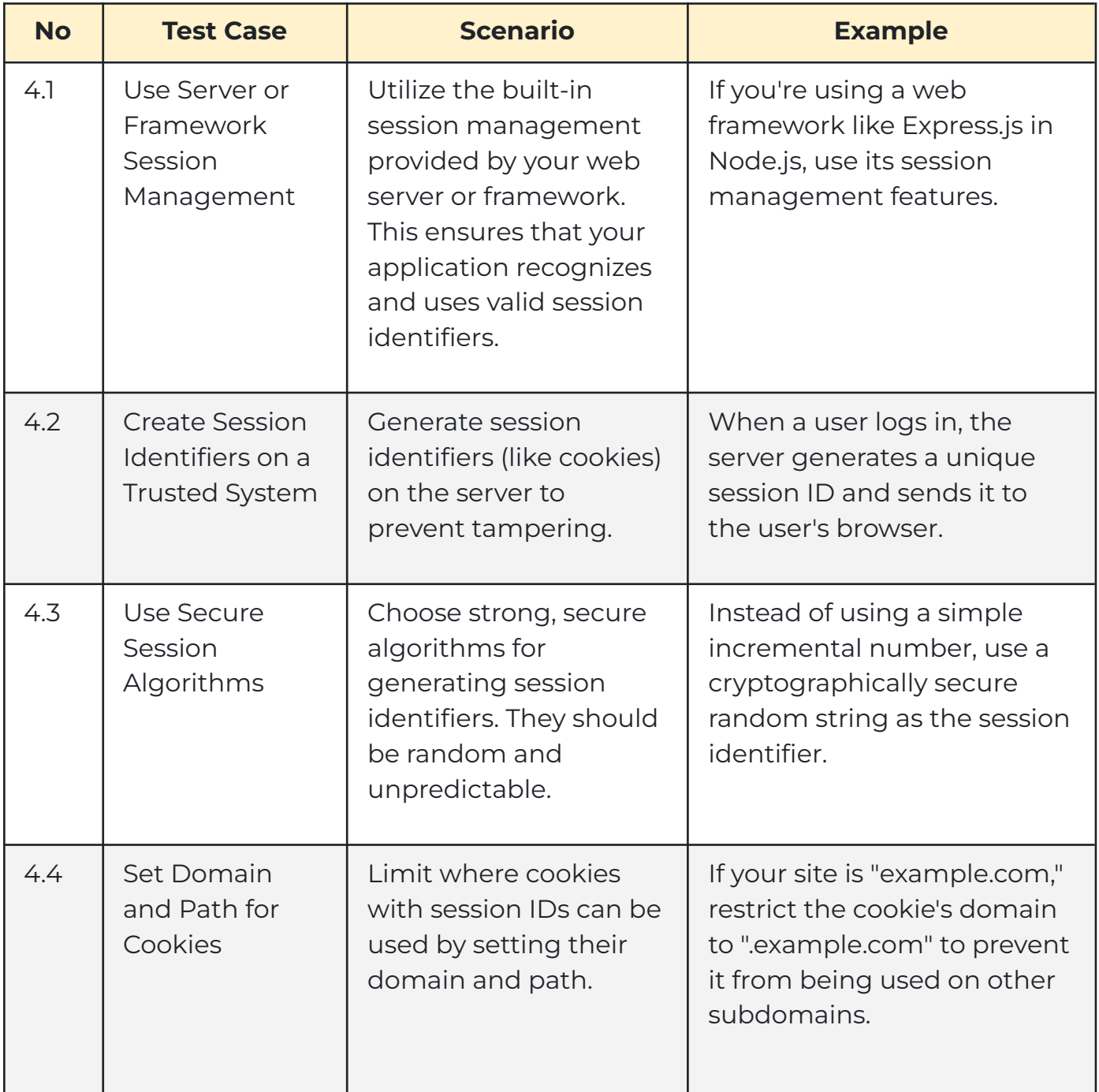

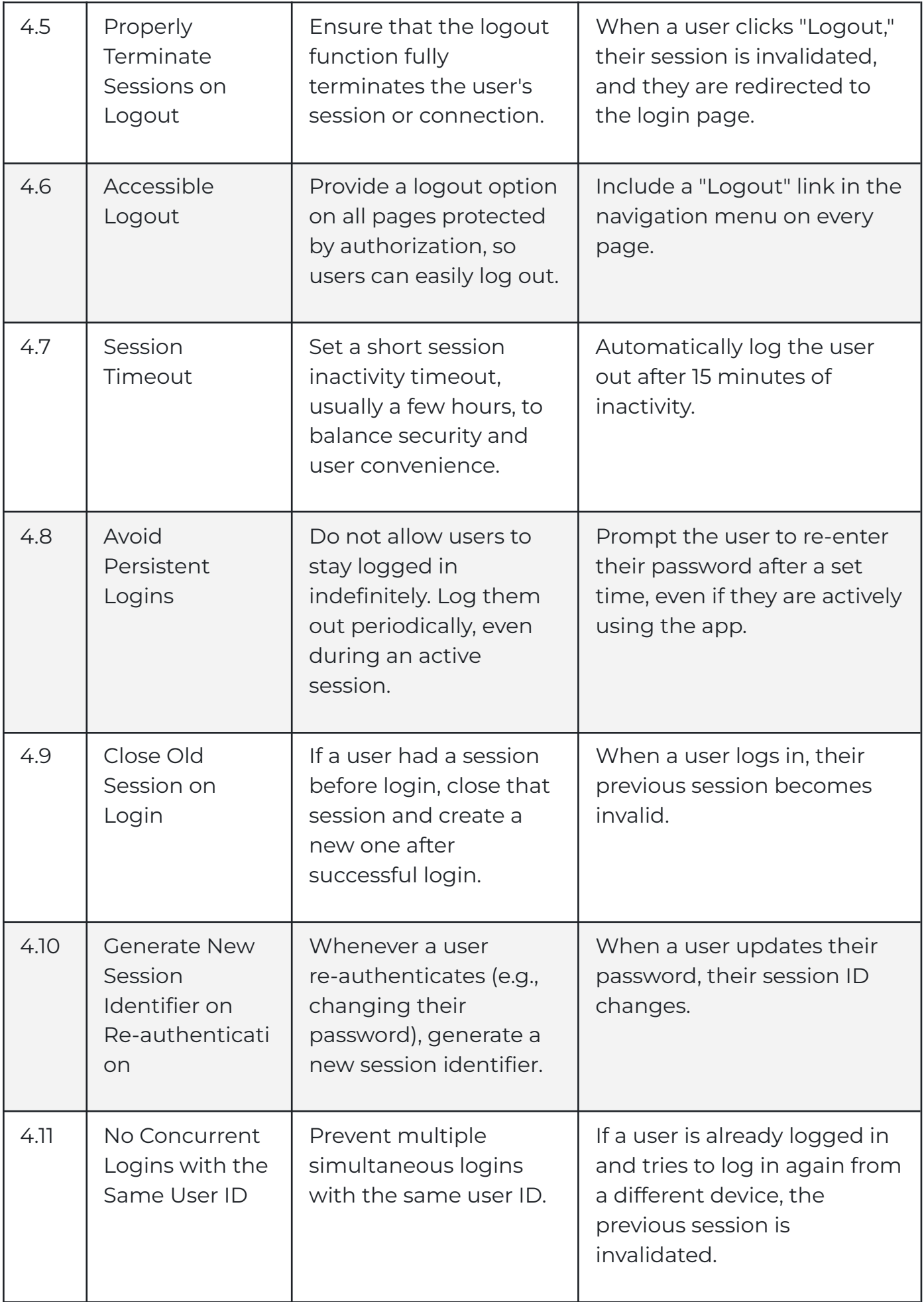

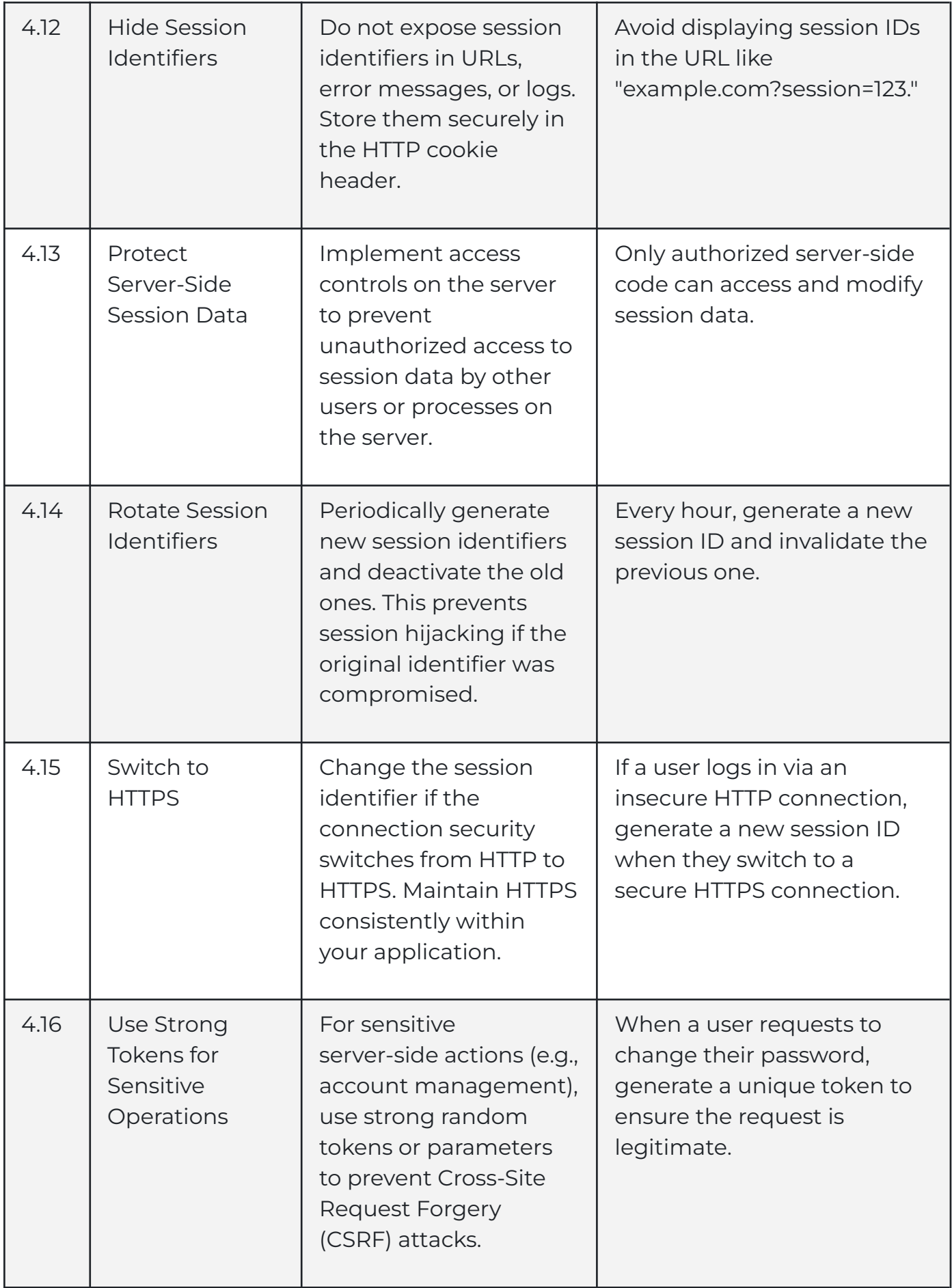

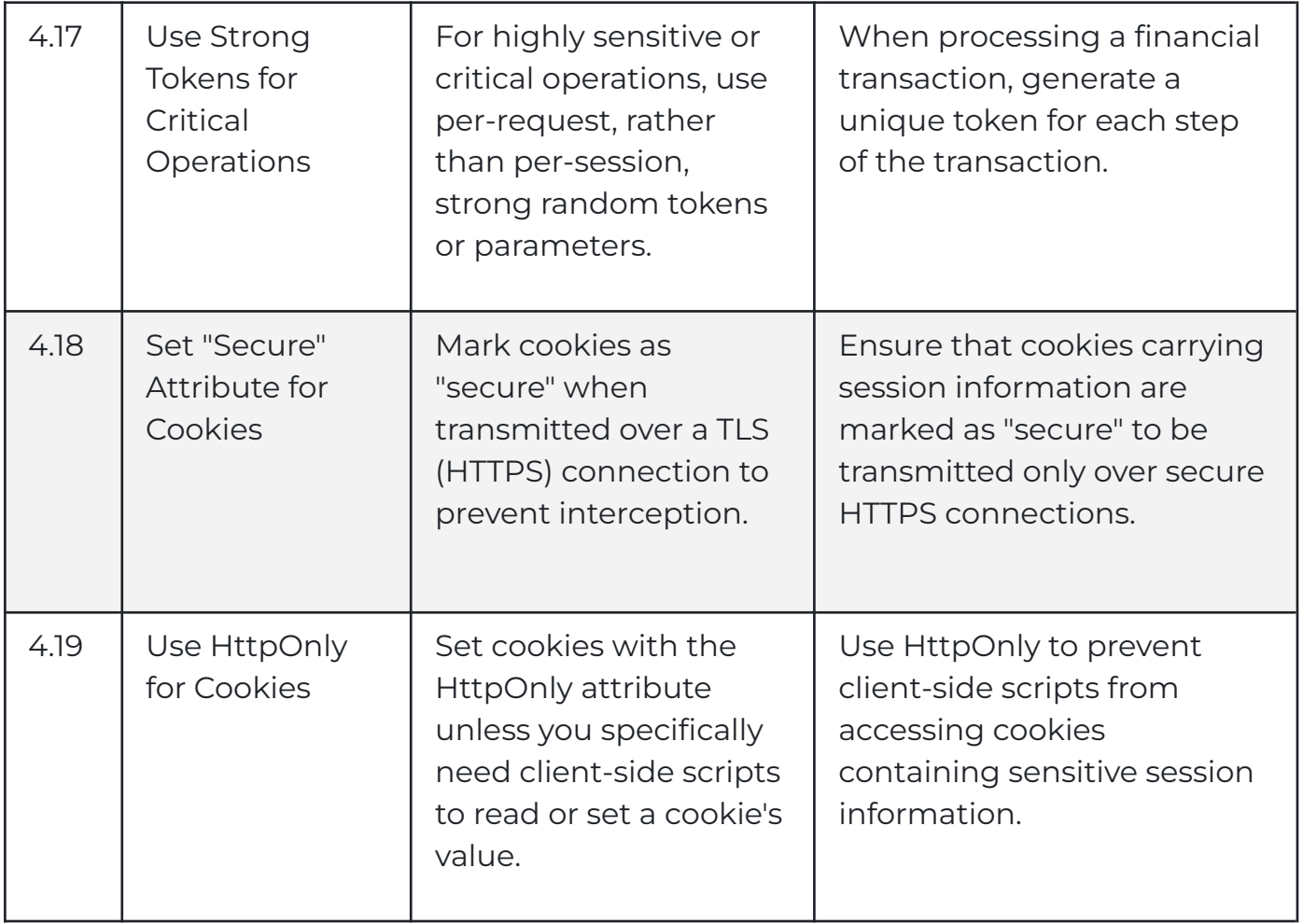

### <span id="page-19-0"></span>**5. Access Control**

"Access Control" is about ensuring that only authorized users can access specific parts of your application. This section includes practices such as using trusted system objects for authorization decisions, enforcing access controls on every request, segregating privileged logic, and restricting access to files, resources, URLs, functions, and data. The primary goal is to prevent unauthorized access to sensitive areas of your application and data by implementing strong access control practices. These practices help protect your application from security threats, ensuring that users can only access what they are allowed to and that sensitive information remains secure.

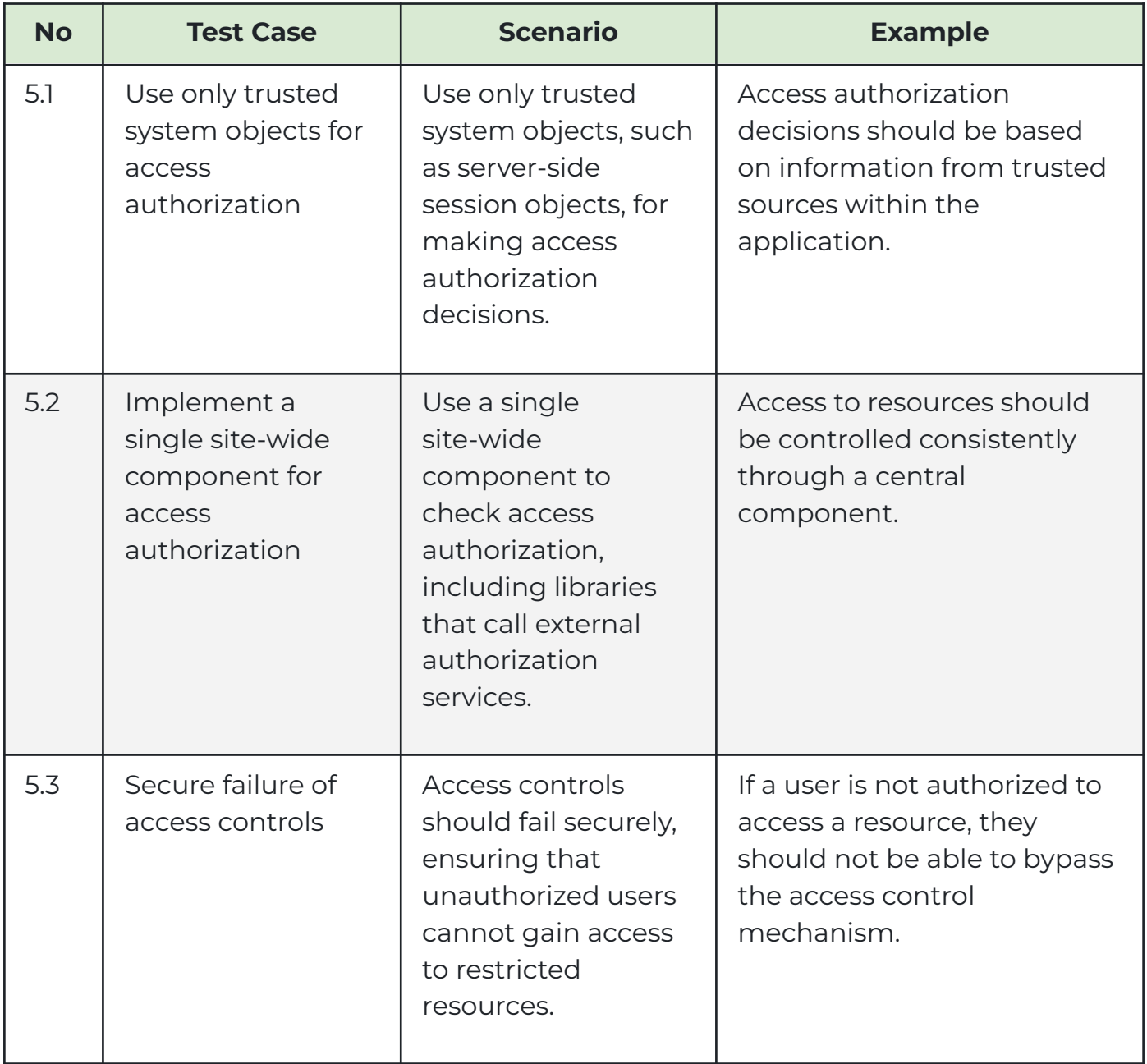

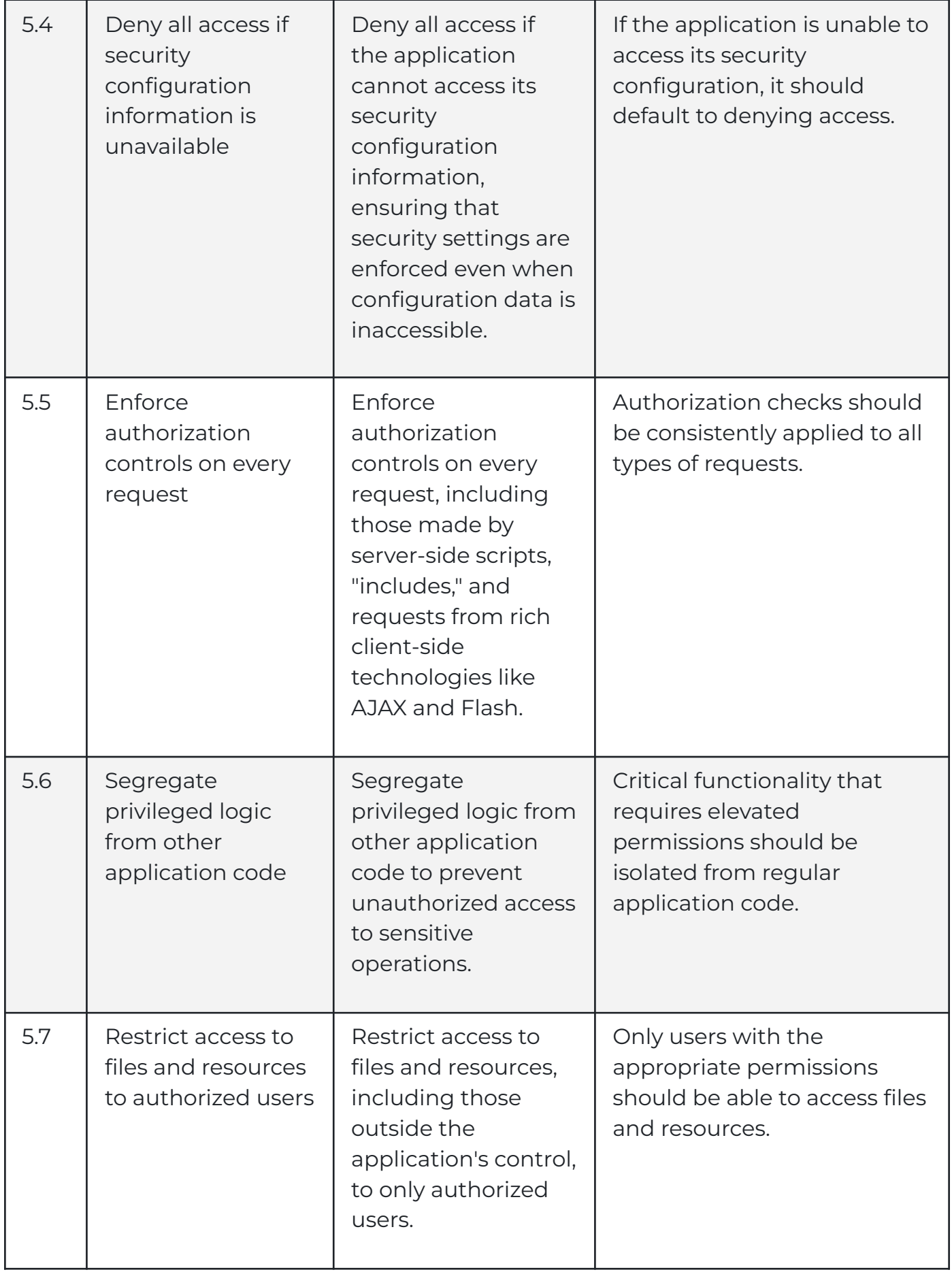

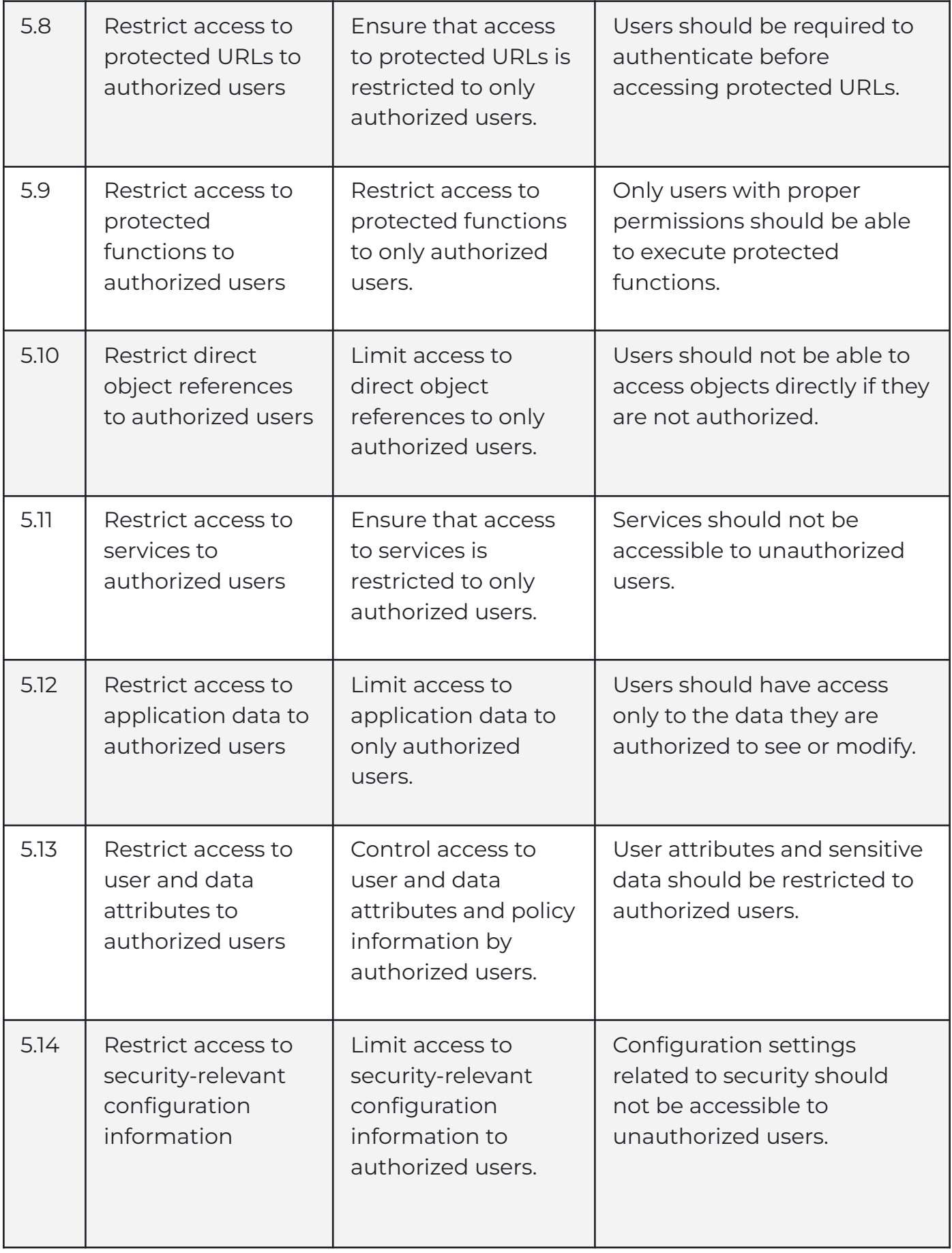

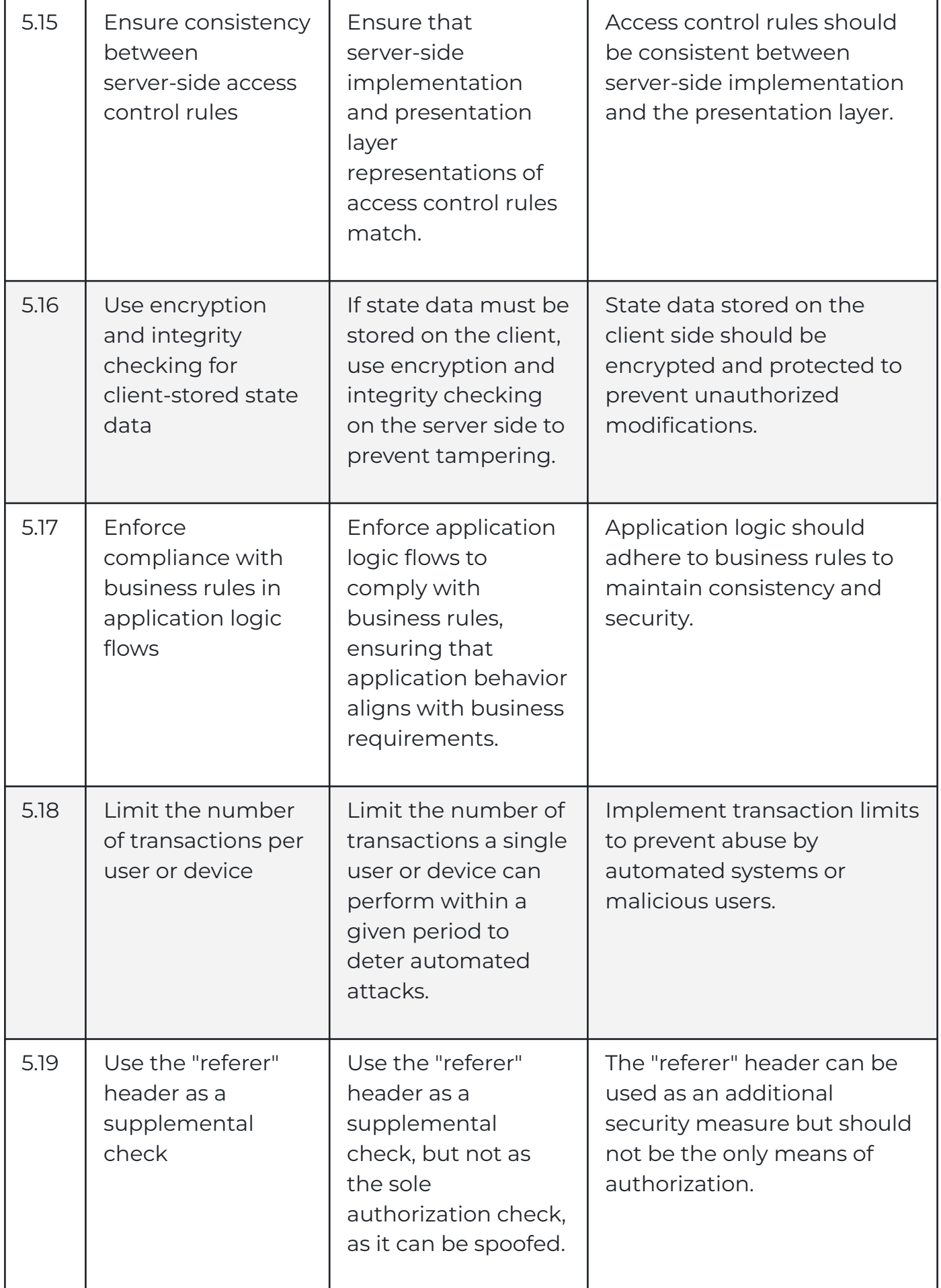

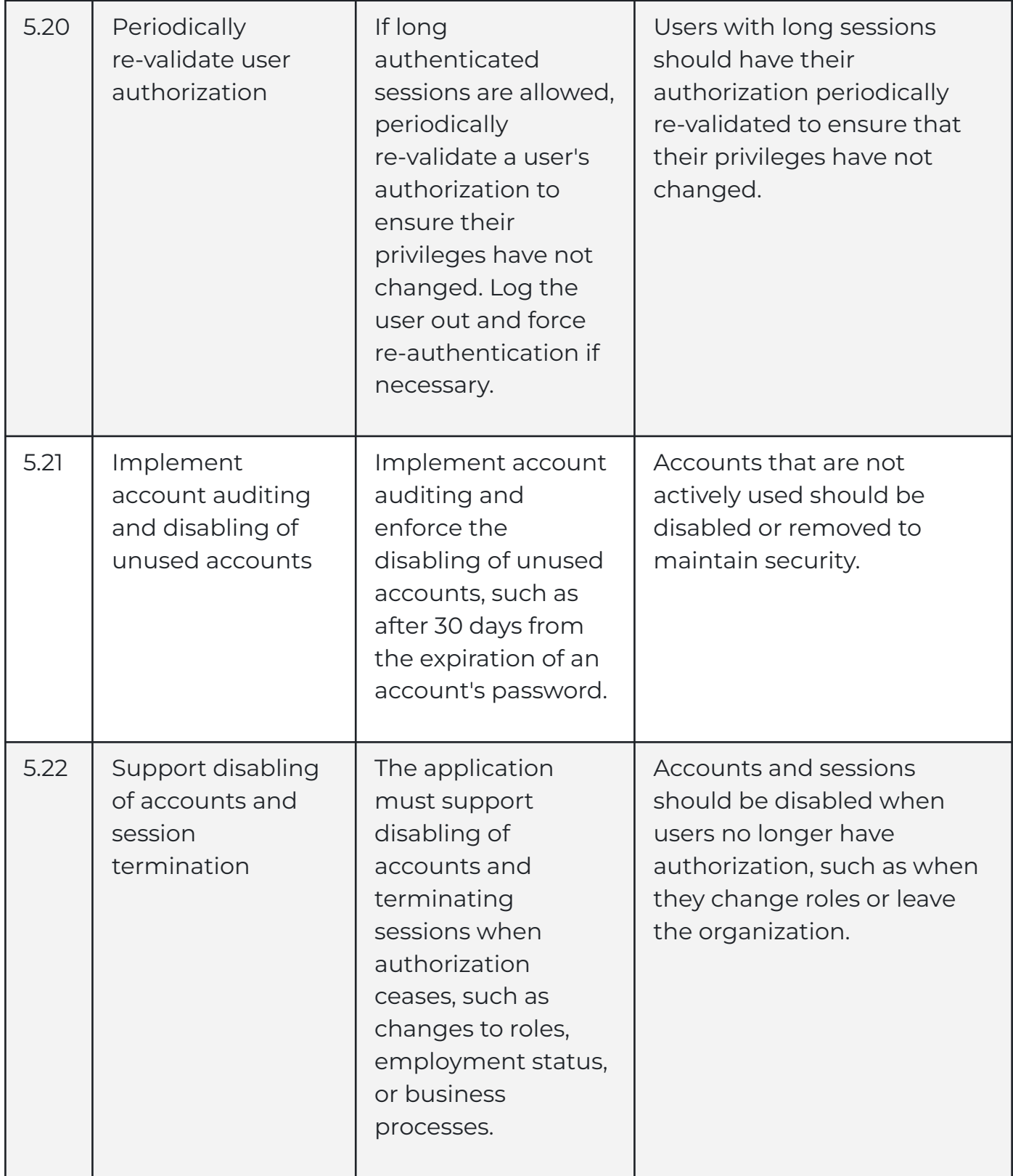

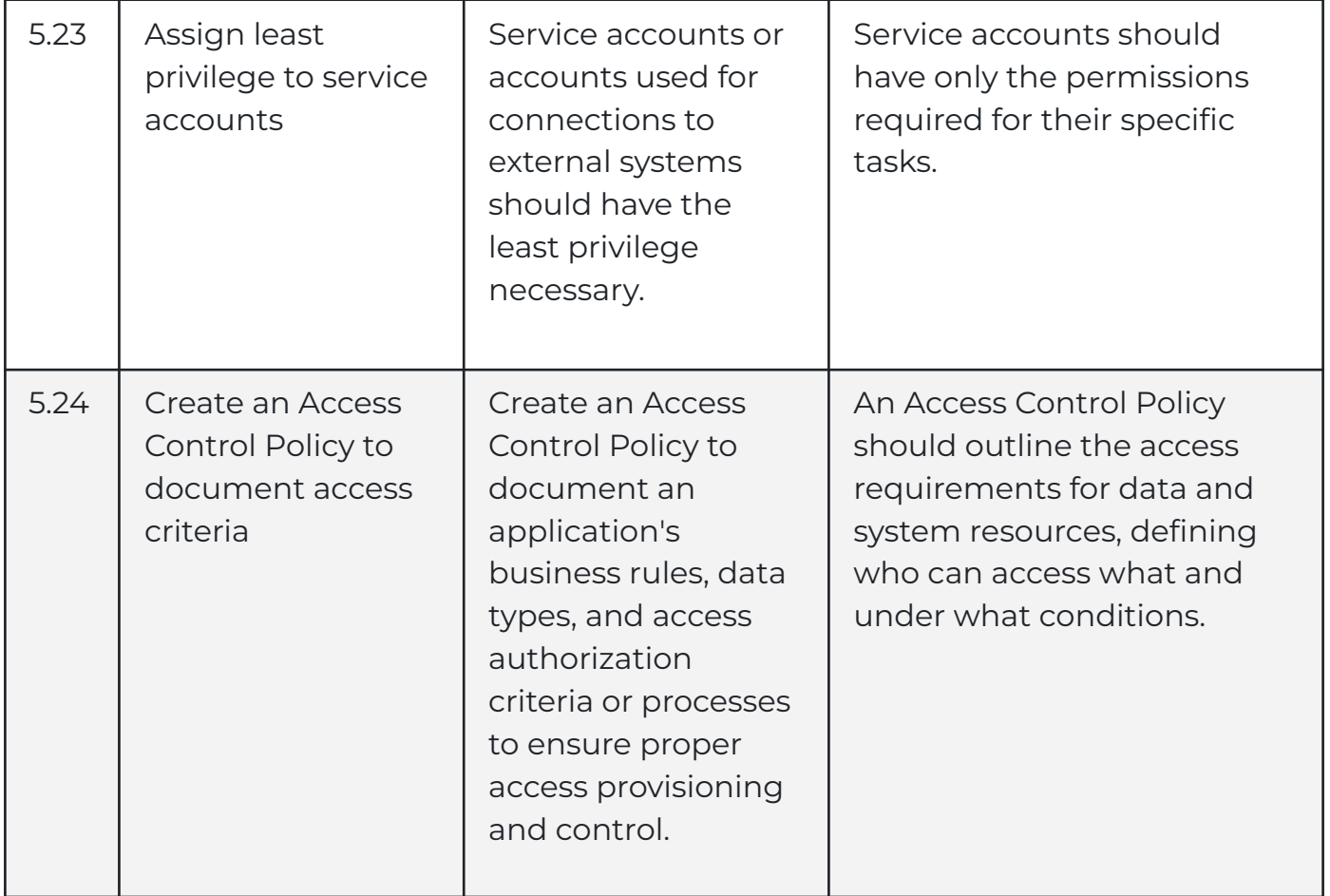

# <span id="page-25-0"></span>**6. Cryptographic Practices**

The "Cryptographic Practices" section in your Secure Coding Practices checklist revolves around securing data and secrets through proper cryptographic techniques. It includes practices like implementing cryptographic functions on trusted systems, safeguarding master secrets, and ensuring cryptographic modules meet recognized standards like FIPS 140-3. The primary goal is to protect sensitive information by applying sound cryptographic principles, such as generating secure random values and effectively managing cryptographic keys. These practices help guard against data breaches and unauthorized access to confidential data, enhancing the overall security of your application.

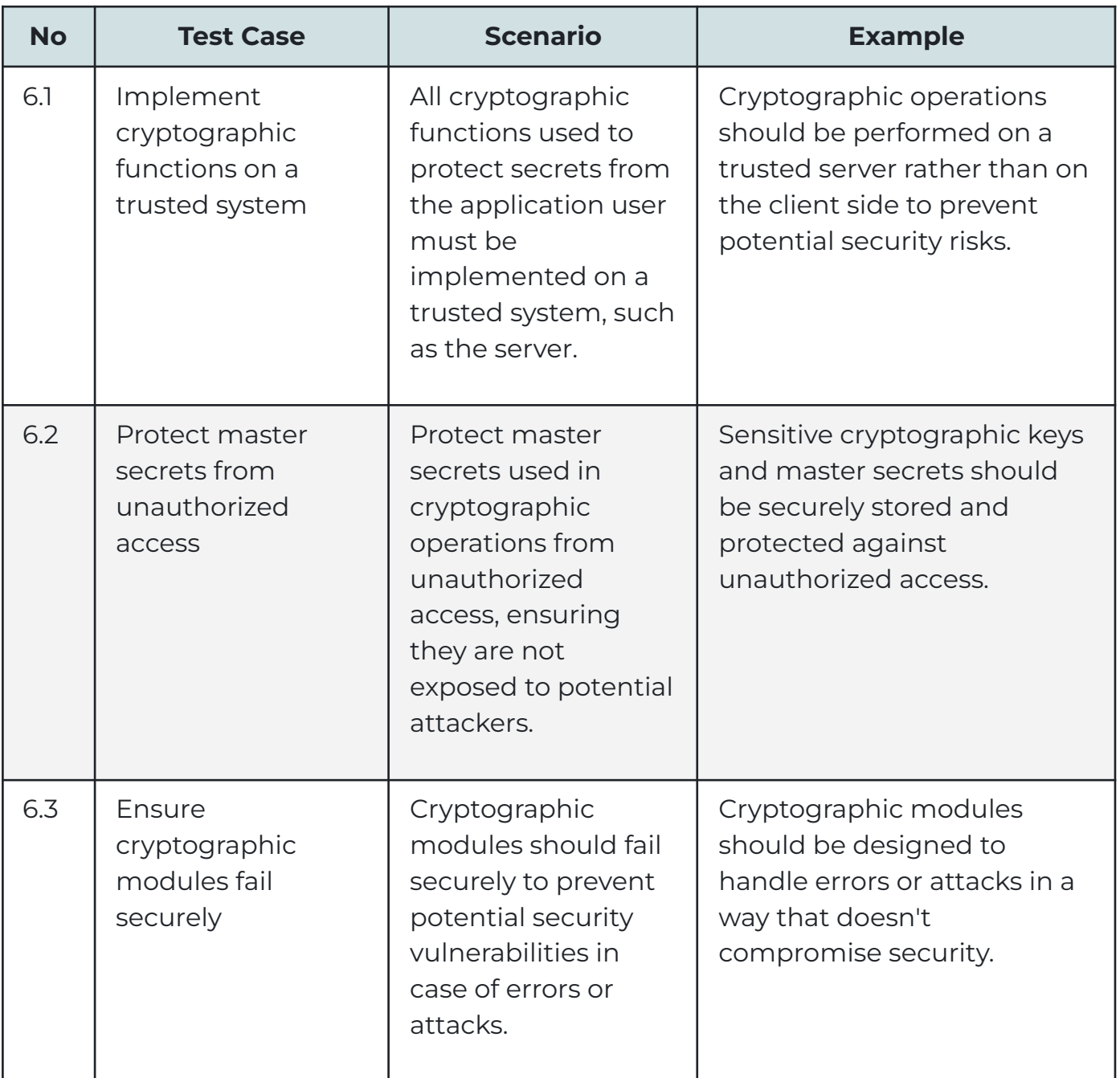

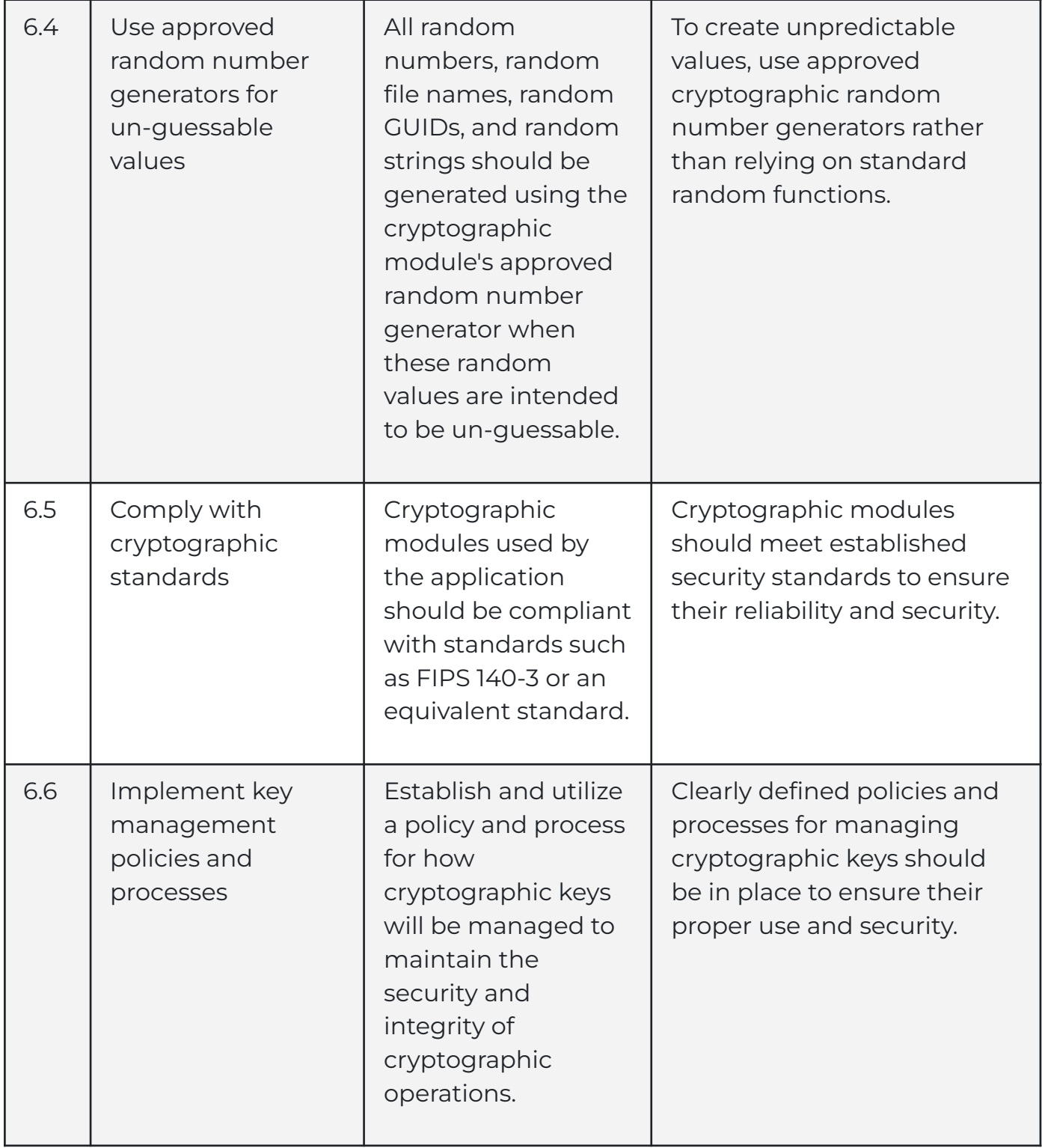

# <span id="page-27-0"></span>**7. Error Handling and Logging**

"Error Handling and Logging" is essential for maintaining the security and integrity of your application. This section includes practices like not revealing sensitive information in error responses, implementing custom error pages, and securely handling errors, as well as logging important security events and failures. The primary goal is to enhance application security by carefully managing how errors are handled and logged. Proper error handling helps prevent attackers from exploiting vulnerabilities and allows you to monitor and analyze security events effectively to detect and respond to potential threats.

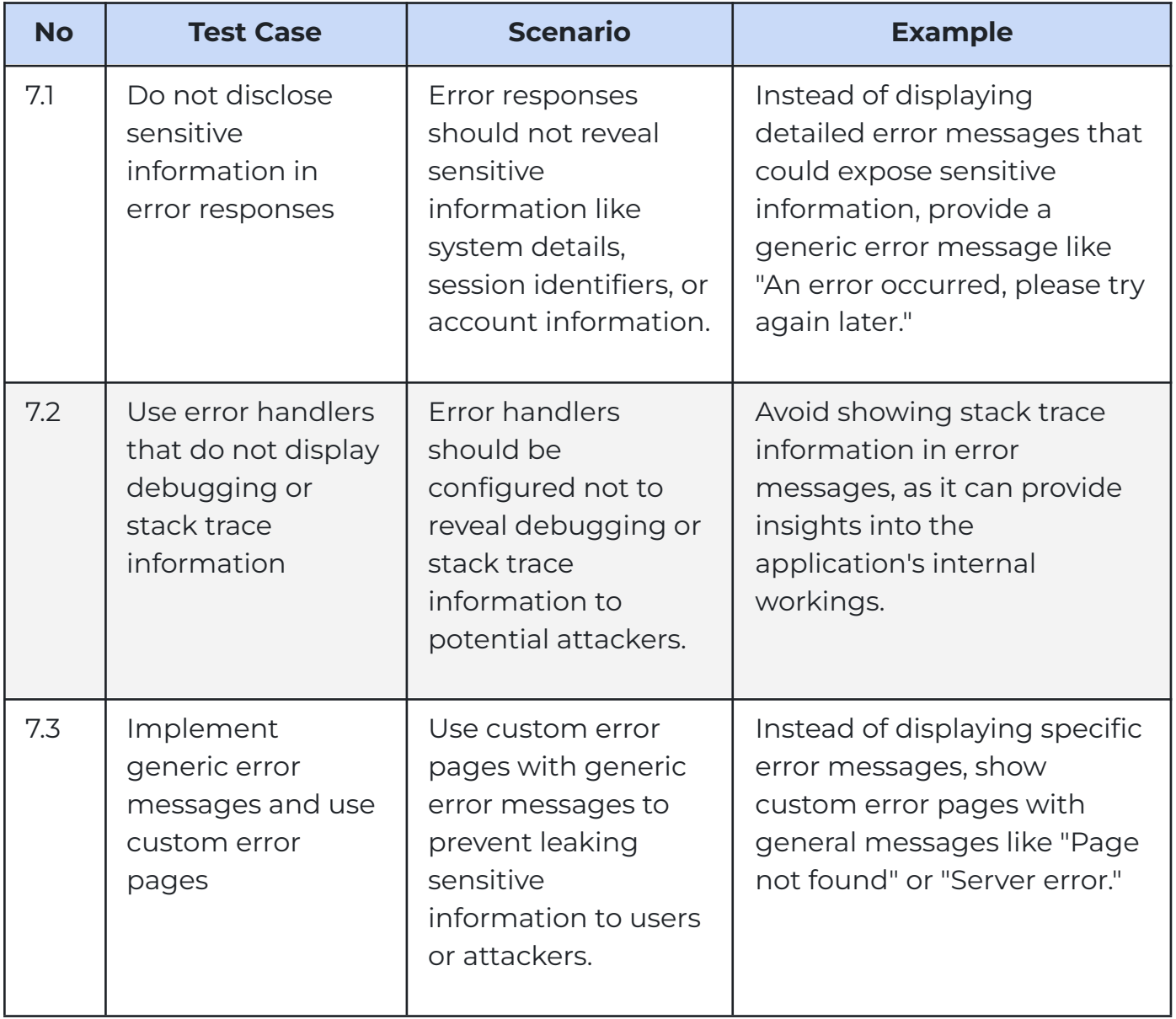

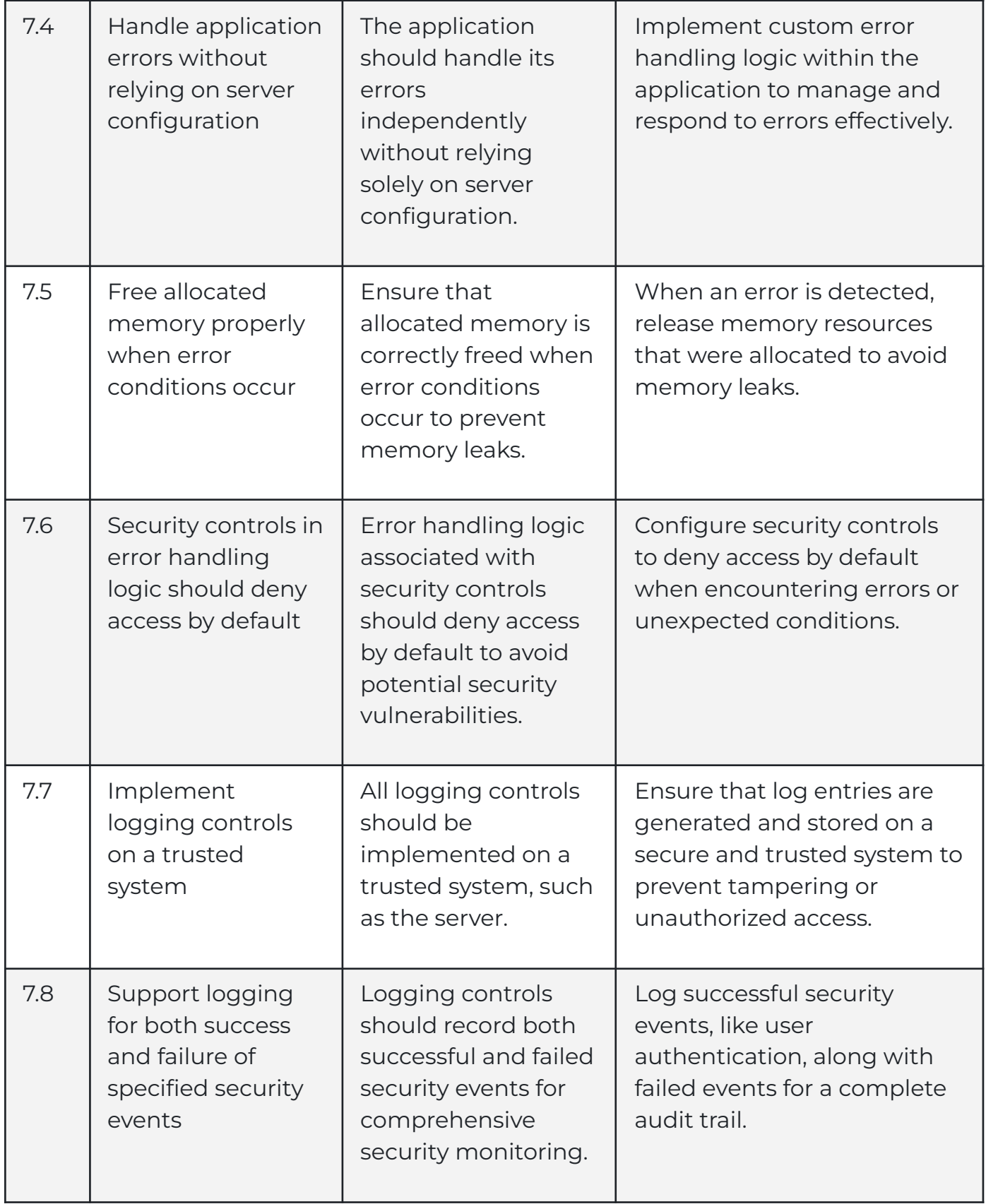

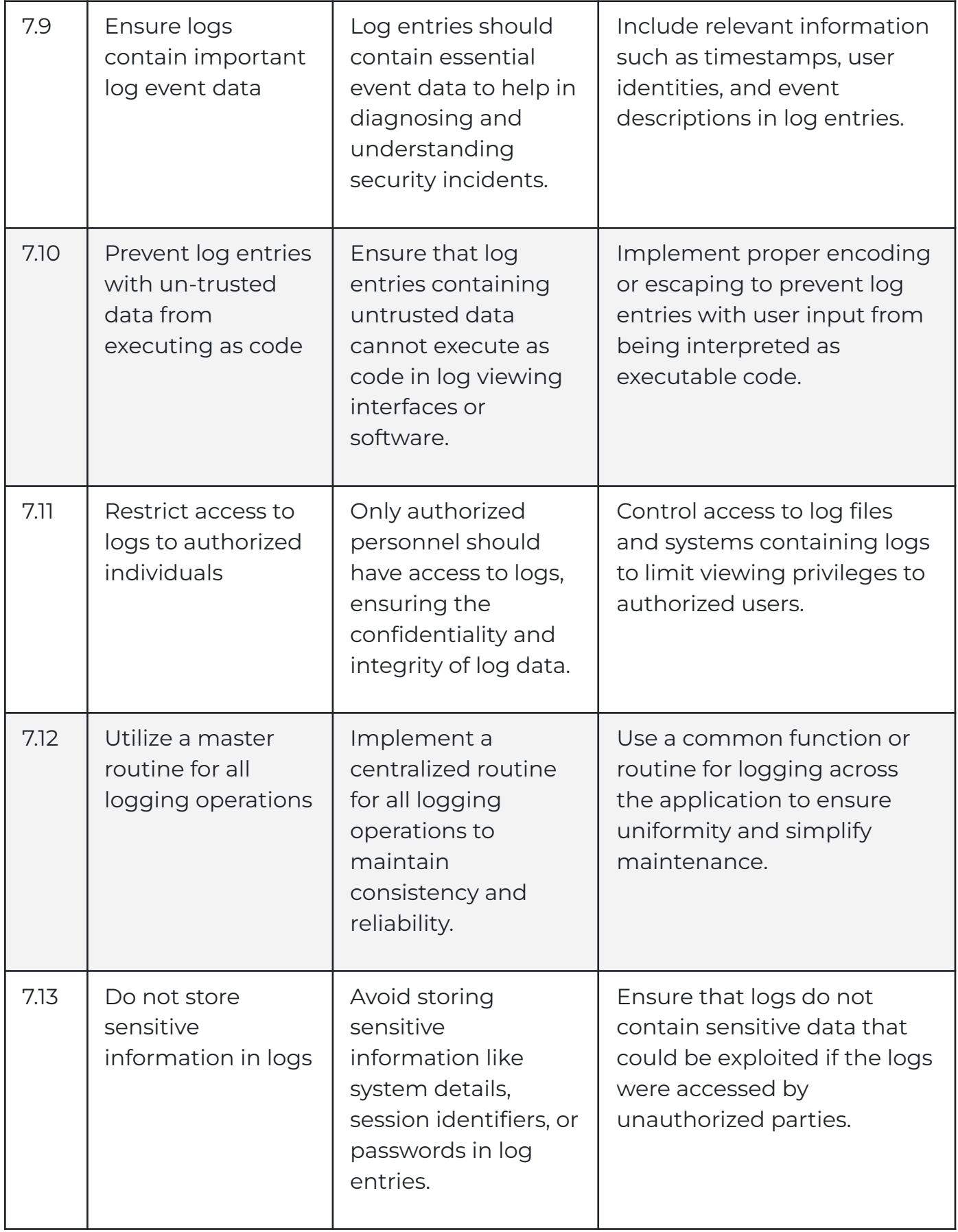

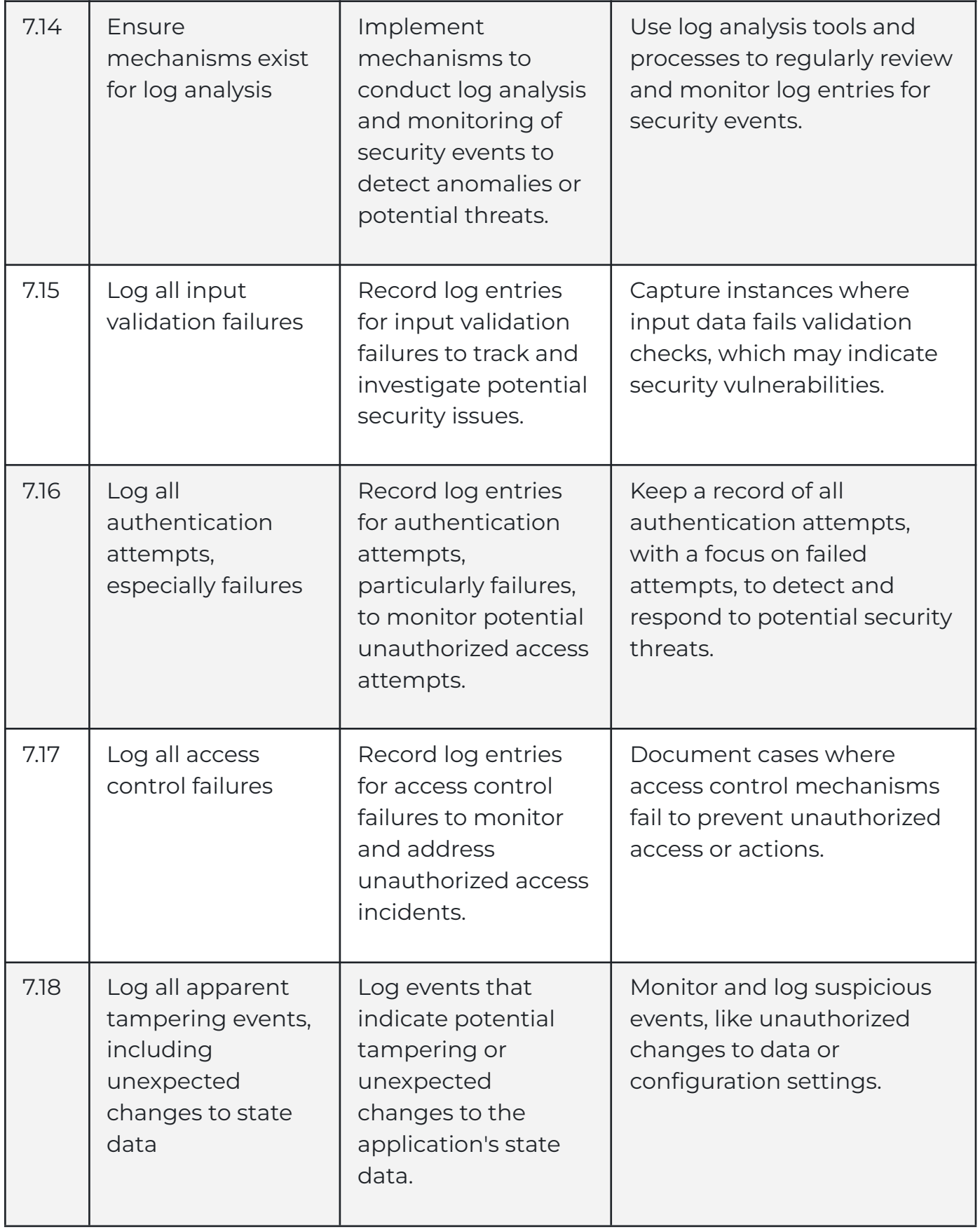

![](_page_31_Picture_467.jpeg)

![](_page_32_Picture_101.jpeg)

#### <span id="page-33-0"></span>**8. Data Protection**

"Data Protection" is crucial for securing sensitive information within your application. This section involves practices like implementing the principle of least privilege, encrypting sensitive data, protecting cached or temporary files, and safeguarding server-side source code. The primary goal is to ensure the confidentiality and integrity of data, preventing unauthorized access or data leaks. Effective data protection practices, like encryption and access controls, help keep sensitive information safe from threats and unauthorized disclosure, ultimately enhancing the security of your application.

![](_page_33_Picture_596.jpeg)

![](_page_34_Picture_454.jpeg)

![](_page_35_Picture_432.jpeg)

![](_page_36_Picture_154.jpeg)

#### <span id="page-37-0"></span>**9. Communication Security**

"Communication Security" is all about safeguarding data as it travels between different components of your application and external systems. This section includes practices like implementing encryption for sensitive information transmission, ensuring valid and up-to-date TLS certificates, and preventing insecure fallback from failed TLS connections. The main goal is to protect data while it's in transit, ensuring that it remains confidential and integral during communication. Strong communication security practices, like TLS encryption and correct certificate management, help prevent eavesdropping and tampering with sensitive information, ultimately enhancing your application's overall security.

![](_page_37_Picture_523.jpeg)

![](_page_38_Picture_509.jpeg)

![](_page_39_Picture_264.jpeg)

## <span id="page-40-0"></span>**10. System Configuration**

"System Configuration" is crucial for maintaining a secure environment for your application. This section includes practices like keeping servers and components up-to-date, minimizing privileges, removing unnecessary functionality, and securing HTTP methods. The main goal is to configure your systems in a way that minimizes vulnerabilities and protects against common attack vectors. Effective system configuration practices ensure that your application operates in a secure and robust environment, reducing the risk of security incidents and unauthorized access.

![](_page_40_Picture_575.jpeg)

![](_page_41_Picture_537.jpeg)

![](_page_42_Picture_455.jpeg)

![](_page_43_Picture_451.jpeg)

![](_page_44_Picture_426.jpeg)

#### <span id="page-45-0"></span>**11. Database Security**

"Database Security" is essential for ensuring the confidentiality and integrity of your application's data. This section includes practices like using strongly typed parameterized queries, input validation, and output encoding to prevent SQL injection attacks. It also emphasizes the importance of utilizing secure credentials for database access, storing connection strings securely, and minimizing privileges when interacting with the database. The primary goal is to protect your database from unauthorized access and data breaches, ensuring that sensitive information remains secure and confidential. Effective database security practices help safeguard your application's most critical asset – its data.

![](_page_45_Picture_523.jpeg)

![](_page_46_Picture_360.jpeg)

![](_page_47_Picture_447.jpeg)

![](_page_48_Picture_433.jpeg)

![](_page_49_Picture_314.jpeg)

## <span id="page-50-0"></span>**12. File Management**

"File Management" is all about handling files securely within your application. This section includes practices like not passing user-supplied data directly to dynamic include functions, authenticating file uploads, validating file types, and avoiding saving files in the same web context as the application. The primary goal is to prevent malicious file uploads, limit access to files, and ensure that files are handled safely to avoid security vulnerabilities. Effective file management practices help maintain the integrity and security of your application's file system and protect it from potential threats.

![](_page_50_Picture_556.jpeg)

![](_page_51_Picture_569.jpeg)

![](_page_52_Picture_627.jpeg)

![](_page_53_Picture_498.jpeg)

#### <span id="page-54-0"></span>**13. Memory Management**

"Memory Management" involves handling memory securely in your application. This section emphasizes practices like input and output control for untrusted data, checking buffer sizes to prevent buffer overflows, and avoiding known vulnerable functions. The goal is to ensure that your application efficiently manages memory, mitigates memory-related vulnerabilities, and avoids potential security risks associated with memory handling. Proper memory management contributes to the overall security and reliability of your software.

![](_page_54_Picture_463.jpeg)

![](_page_55_Picture_680.jpeg)

![](_page_56_Picture_394.jpeg)

## <span id="page-57-0"></span>**14. General Coding Practices**

"General Coding Practices" encompass a set of guidelines for writing secure and reliable code. These practices encourage the use of approved managed code, task-specific APIs, and explicit variable initialization. They also emphasize avoiding direct interaction with the operating system and preventing concurrent access issues in multi-threaded applications. Additionally, the checklist promotes safe calculation handling, secure privilege management, and safeguarding against code injection and unsafe code alterations. Following these practices helps ensure that your code is robust, secure, and free from common vulnerabilities.

![](_page_57_Picture_565.jpeg)

![](_page_58_Picture_442.jpeg)

![](_page_59_Picture_382.jpeg)

![](_page_60_Picture_470.jpeg)

![](_page_61_Picture_315.jpeg)

![](_page_62_Picture_304.jpeg)

#### <span id="page-63-0"></span>**15. Glossary**

- ★ **Abuse Case:** Describes the intentional and unintentional misuses of the software. Abuse cases should challenge the assumptions of the system design.
- ★ **Access Control:** A set of controls that grant or deny a user, or other entity, access to a system resource. This is usually based on hierarchical roles and individual privileges within a role, but also includes system to system interactions.
- ★ **Authentication:** A set of controls that are used to verify the identity of a user, or other entity, interacting with the software.
- ★ **Availability**: A measure of a system's accessibility and usability.
- ★ **Canonicalize:** To reduce various encodings and representations of data to a single simple form.
- ★ **Communication Security:** A set of controls that help ensure the software handles the sending and receiving of information in a secure manner.
- ★ **Confidentiality:** To ensure that information is disclosed only to authorized parties.
- ★ **Contextual Output Encoding:** Encoding output data based on how it will be utilized by the application. The specific methods vary depending on the way the output data is used. If the data is to be included in the response to the client, account for inclusion scenarios like: the body of an HTML document, an HTML attribute, within JavaScript, within a CSS or in a URL. You must also account for other use cases like SQL queries, XML and LDAP.
- ★ **Cross Site Request Forgery:** An external website or application forces a client to make an unintended request to another application that the client has an active session with. Applications are vulnerable when they use known, or predictable, URLs and parameters; and when the browser automatically transmits all required session information with each request to the vulnerable application. (This is one of the only attacks specifically discussed in this document and is only included because the associated vulnerability is very common and poorly understood.)
- ★ **Cryptographic Practices:** A set of controls that ensure cryptographic operations within the application are handled securely.
- ★ **Data Protection:** A set of controls that help ensure the software handles the storing of information in a secure manner.
- ★ **Database Security:** A set of controls that ensure that software interacts with a database in a secure manner and that the database is configured securely.
- ★ **Error Handling and Logging:** A set of practices that ensure the application handles errors safely and conducts proper event logging.
- ★ **Exploit:** To take advantage of a vulnerability. Typically this is an intentional action designed to compromise the software's security controls by leveraging a vulnerability.
- ★ **File Management:** A set of controls that cover the interaction between the code and other system files.
- ★ **General Coding Practices:** A set of controls that cover coding practices that do not fit easily into other categories.
- ★ **Hazardous Character:** Any character or encoded representation of a character that can affect the intended operation of the application or associated system by being interpreted to have a special meaning, outside the intended use of the character. These characters may be used to:
	- Alter the structure of existing code or statements
	- Insert new unintended code
	- Alter paths
	- Cause unexpected outcomes from program functions or routines
	- Cause error conditions
	- Have any of the above effects on downstream applications or systems
- ★ **HTML Entity Encode:** The process of replacing certain ASCII characters with their HTML entity equivalents. For example, encoding would replace the less-than character "<" with the HTML equivalent "&lt;". HTML entities are 'inert' in most interpreters, especially browsers, which can mitigate certain client-side attacks.
- ★ **Impact:** A measure of the negative effect on the business that results from the occurrence of an undesired event; what would be the result of a vulnerability being exploited.
- **★ Input Validation:** A set of controls that verify the properties of all input data match what is expected by the application, including types, lengths, ranges, acceptable character sets, and does not include known hazardous characters.
- ★ **Integrity:** The assurance that information is accurate, complete, and valid and has not been altered by an unauthorized action.

#### ★ **Log Event Data:** This should include the following:

- Time stamp from a trusted system component
- Severity rating for each event
- Tagging of security-relevant events if they are mixed with other log entries
- Identity of the account/user that caused the event
- Source IP address associated with the request
- Event outcome (success or failure)
- Description of the event
- ★ **Memory Management:** A set of controls that address memory and buffer usage.
- ★ **Mitigate:** Steps taken to reduce the severity of a vulnerability. These can include removing a vulnerability, making a vulnerability more difficult to exploit, or reducing the negative impact of a successful exploitation.
- ★ **Multi-Factor Authentication:** An authentication process that requires the user to produce multiple distinct types of credentials. Typically, this is based on something they have (e.g., a smart card), something they know (e.g., a pin), or something they are (e.g., data from a biometric reader).
- ★ **Output Encoding:** A set of controls addressing the use of encoding to ensure data output by the application is safe.
- ★ **Parameterized Queries (prepared statements):** Keeps the query and data separate through the use of placeholders. The query structure is defined with placeholders, the SQL statement is sent to the database and prepared, and then the prepared statement is combined with the parameter values. This prevents the query from being altered because the parameter values are combined with the compiled statement, not a SQL string.
- ★ **Sanitize Data:** The process of making potentially harmful data safe through the use of data removal, replacement, encoding, or escaping of the characters.
- **★ Security Controls:** An action that mitigates a potential vulnerability and helps ensure that the software behaves only in the expected manner.
- ★ **Security Requirements:** A set of design and functional requirements that help ensure the software is built and deployed in a secure manner.
- ★ **Sequential Authentication:** When authentication data is requested on successive pages rather than being requested all at once on a single page.
- ★ **Session Management:** A set of controls that help ensure web applications handle HTTP sessions in a secure manner.
- ★ **State Data:** When data or parameters are used by the application or server to emulate a persistent connection or track a client's status across a multi-request process or transaction.
- ★ **System:** A generic term covering the operating systems, web server, application frameworks, and related infrastructure.
- ★ **System Configuration:** A set of controls that help ensure the infrastructure components supporting the software are deployed securely.
- ★ **Threat Agent:** Any entity that may have a negative impact on the system. This may be a malicious user who wants to compromise the system's security controls; however, it could also be an accidental misuse of the system or a more physical threat like fire or flood.
- ★ **Trust Boundaries:** Typically, a trust boundary constitutes the components of the system under your direct control. All connections and data from systems outside of your direct control, including all clients and systems managed by other parties, should be considered untrusted and be validated at the boundary before allowing further system interaction.
- ★ **Vulnerability:** A weakness that makes the system susceptible to attack or damage.